# **19.2 CLLD**

# *EYNOMTIKEE OAHFIEE EPTAEIQN*

# $E \Phi$

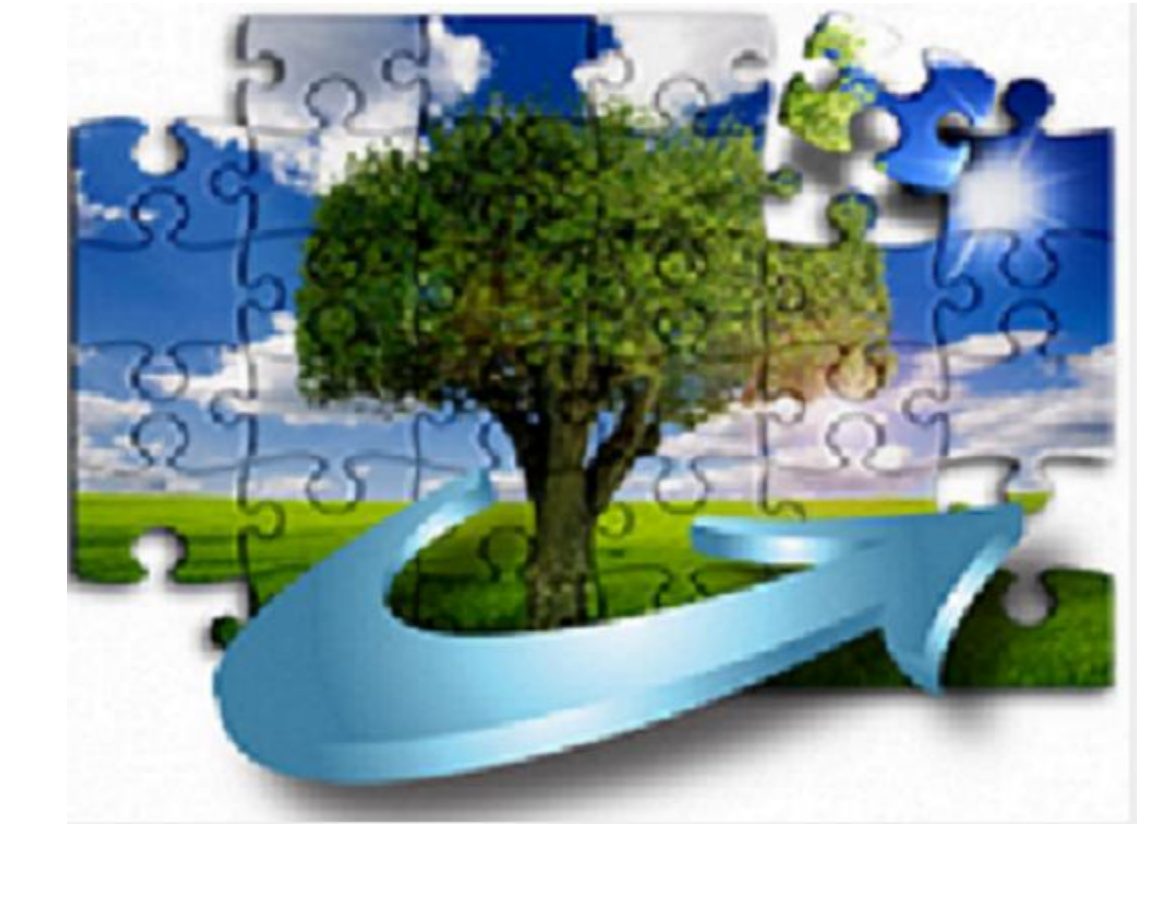

# **ΕΙΔΙΚΗ ΥΠΗΡΕΣΙΑ ΔΙΑΧΕΙΡΙΣΗΣ ΣΣ ΚΑΠ**

YMOYPTEIO AFPOTIKHZ ANAMTYEHZ & TPO **PIM**QN Μετά την ολοκλήρωση της εκκαθάριση της προκαταβολής που είχε λάβει η ΟΤΔ για το υπομέτρο 19.2 και την αποδέσμευσή της εγγυητικής επιστολής της, η ΟΤΔ εντάσσεται στη διαδικασία που προβλέπεται (στο άρθρο 18 της ΥΑ 1337/2022 (B 2310)) και περιγράφεται παρακάτω.

#### **Ενέργειες ΟΤΔ**

#### ΔΙΗΙΜΙΟΣΙΑ ΕΡΓΑ

## **Ενημέρωση Νομικών Δεσμεύσεων ως Μέλος Φορέα ή ως /Περιφέρεια**

H ΟΤΔ τροποποιεί την νομική δέσμευση όσων δικαιούχων είναι Μέλη Φορέα ΟΤΔ ή Μέλη Φορέα/Περιφέρεια, συμπληρώνει το αντίστοιχο πεδίο και οριστικοποιεί.

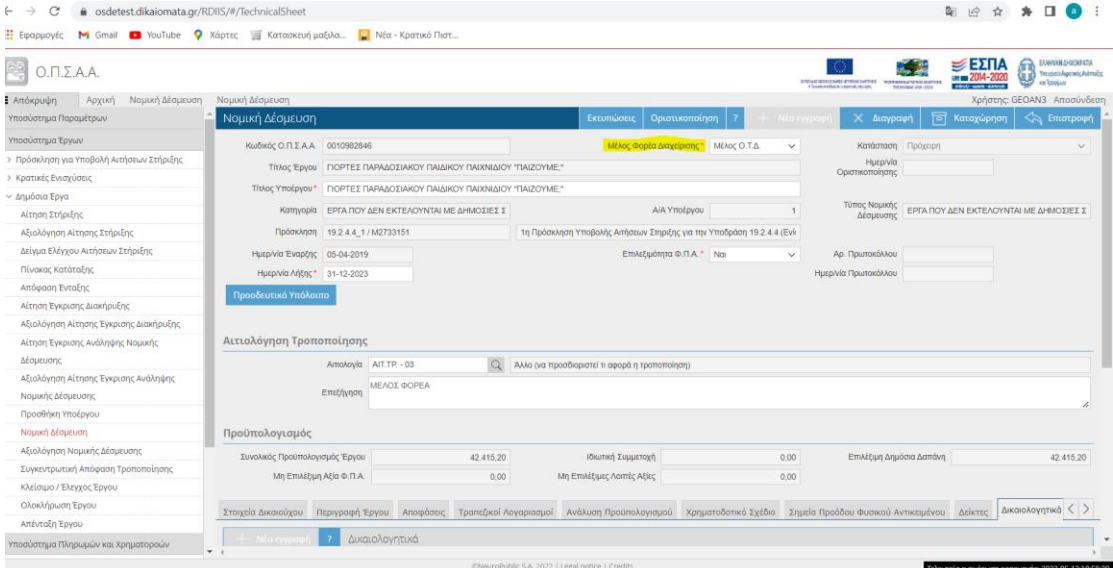

*Συμπλήρωση Μέλους Φορέα ή Μέλους Φορέα- Περιφέρεια*

Η ΟΤΔ μετά την ενημέρωση δεν έχει δικαιώματα επεξεργασίας της πρόχειρης αξιολόγησης νομικής δέσμευσης και τροποποίησης οριστικής νομικής δέσμευσης, για τις συγκεκριμένες νομικές δεσμεύσεις (Μέλη Φορέα).

| $O.\Pi.\Sigma.A.A.$                                         |                                   |                                                                      |                          |                                                            |                | It has an end in a causal month. | DEVELOPMENT AND RESIDENCE DEVELOPMENT SERVICES SAFETY<br>THE PANSAGE JOIN- 2010 | ≡ΕΣΠΑ<br>命<br>ENANXXMENTOXPATIA<br><b>Traustein Agenvic Admid-</b><br>Ψ<br>ka Topojun |
|-------------------------------------------------------------|-----------------------------------|----------------------------------------------------------------------|--------------------------|------------------------------------------------------------|----------------|----------------------------------|---------------------------------------------------------------------------------|---------------------------------------------------------------------------------------|
| Αξιολόγηση Νομικής Δέσμευσης<br><b>Ε</b> Απόκρυψη<br>Αρχική | Αξιολόγηση Νομικής Δέσμευσης      |                                                                      |                          |                                                            |                |                                  |                                                                                 | Χρήστης: GEOAN3 Αποσύνδεσ                                                             |
| Υποσύστημα Παραμέτρων                                       | Αξιόλογηση Νομικής Δέσμευσης      |                                                                      |                          | Εκτύπωση                                                   | Οριστικοποίηση | ← Νέα εγγραφή │ ╳ Διαγρο         | <b>Fig. Καταχώρηση</b>                                                          | <<>>Επιστροφή                                                                         |
| Υποσύστημα Έργων                                            |                                   | Τίτλος Υποέργου ΓΙΟΡΤΕΣ ΠΑΡΑΔΟΣΙΑΚΟΥ ΠΑΙΔΙΚΟΥ ΠΑΙΧΝΙΔΙΟΥ "ΠΑΙΖΟΥΜΕ." |                          |                                                            |                |                                  |                                                                                 |                                                                                       |
| > Πρόσκληση για Υποβολή Αιτήσεων Στήριξης                   |                                   | Κατηγορία ΕΡΓΑ ΠΟΥ ΔΕΝ ΕΚΤΕΛΟΥΝΤΑ                                    | <b>Α/Α Υποέργου</b>      |                                                            |                |                                  | Τύπος Νομικής Δέσμευσης ΕΡΓΑ ΠΟΥ ΔΕΝ ΕΚΤΕΛΟΥΝΤΑΙ ΜΕ ΔΗΜΟΣΙΕΣ ΣΥΜΒΑΣΕΙΣ          |                                                                                       |
| > Κρατικές Ενισχύσεις                                       |                                   | Πρόσκληση 19.2.4.4_1 / Μ2733151                                      |                          | 1η Πρόσκληση Υποβολής Αιτήσεων Στηριξης για την Υποδράση 1 |                |                                  |                                                                                 |                                                                                       |
| ~ Δημόσια Έργα                                              | Ημερ/νία Έναρξης 05-04-2019       |                                                                      | Επιλεξιμότητα Φ.Π.Α. Ναι |                                                            | $\vee$         | Αρ. Πρωτοκόλλου                  |                                                                                 |                                                                                       |
| Αίτηση Στήριξης                                             | Ημερινία Λήξης 31-12-2023         |                                                                      |                          |                                                            |                | Ημερ/νία Πρωτοκόλλου             |                                                                                 |                                                                                       |
| Αξιολόγηση Αίτησης Στήριξης                                 |                                   |                                                                      |                          |                                                            |                |                                  |                                                                                 |                                                                                       |
| Δείγμα Ελέγχου Αιτήσεων Στήριξης                            |                                   |                                                                      |                          |                                                            |                |                                  |                                                                                 |                                                                                       |
| Πίνακας Κατάταξης                                           | Γενικά Στοιχεία<br>Δικαιολογητικά |                                                                      |                          |                                                            |                |                                  |                                                                                 | $\langle \rangle$                                                                     |
| Απόφαση Ένταξης                                             |                                   |                                                                      |                          |                                                            |                |                                  |                                                                                 |                                                                                       |
| Αίτηση Έγκρισης Διακήρυξης                                  | Προϋπολογισμός                    |                                                                      |                          |                                                            |                |                                  |                                                                                 |                                                                                       |
| Αξιολόγηση Αίτησης Έγκρισης Διακήρυξης                      | Συνολικός Προϋπολογισμός Έργου    |                                                                      | 42.415,20                | Ιδιωτική Συμμετοχή                                         |                | 0,00                             | Επιλέξιμη Δημόσια Δαπάνη                                                        | 42.415.20                                                                             |
| Αίτηση Έγκρισης Ανάληψης Νομικής                            |                                   | Μη Επιλέξιμη Αξία Φ.Π.Α.                                             | 0,00                     | Μη Επιλέξιμες Λοιπές Αξίες                                 |                | 0,00                             |                                                                                 |                                                                                       |
| Δέσμευσης                                                   |                                   |                                                                      |                          |                                                            |                |                                  |                                                                                 |                                                                                       |
| Αξιολόγηση Αίτησης Έγκρισης Ανάληψης                        | Αιτιολόγηση Τροποποίησης          |                                                                      |                          |                                                            |                |                                  |                                                                                 |                                                                                       |
| Νομικής Δέσμευσης                                           |                                   | Amolovia AIT.TP. - 03                                                |                          | Άλλο (να προσδιοριστεί τι αφορά η τροποποίηση)             |                |                                  |                                                                                 |                                                                                       |
| Προσθήκη Υποέργου                                           |                                   | ΜΕΛΟΣ ΦΟΡΕΑ                                                          |                          |                                                            |                |                                  |                                                                                 |                                                                                       |
| Νομική Δέσμευση                                             | Επεξήγηση                         |                                                                      |                          |                                                            |                |                                  |                                                                                 |                                                                                       |
| Αξιολόγηση Νομικής Δέσμευσης                                |                                   |                                                                      |                          |                                                            |                |                                  |                                                                                 |                                                                                       |
| Συγκεντρωτική Απόφαση Τροποποίησης                          | Στοιχεία Αξιολόγησης              |                                                                      |                          |                                                            |                |                                  |                                                                                 |                                                                                       |
| Κλείσιμο / Έλεγχος Έργου                                    |                                   | Αποτέλεσμα Αξιολόγησης Αξιολόγηση Τεχνικού Δελτίου Έργου σε Αναμονή  |                          |                                                            |                |                                  | Επιτυχής Αξιολόγηση Οχι                                                         | $\vee$                                                                                |
| Ολοκλήρωση Έργου                                            |                                   | Αρ. Απόφασης                                                         |                          | Ημερ/νία Απόφασης                                          |                |                                  |                                                                                 |                                                                                       |
| Απένταξη Έργου                                              |                                   | Aπόφαση No files selected                                            |                          |                                                            |                |                                  |                                                                                 |                                                                                       |
| <b>COOPERATION IN USE AN IGNORATION</b>                     |                                   |                                                                      |                          |                                                            |                |                                  |                                                                                 |                                                                                       |

*Μη δυνατότητα Επεξεργασίας*

| $\rightarrow$<br>C<br>sdetest.dikaiomata.gr/RDIIS/#/TechnicalSheetEvaluationSearch |                |                                 |                                |         |                                  |                                | $0 -$                               |                                                                |                                      |          |                                             |                | Σφάλμα<br>a                                                      |
|------------------------------------------------------------------------------------|----------------|---------------------------------|--------------------------------|---------|----------------------------------|--------------------------------|-------------------------------------|----------------------------------------------------------------|--------------------------------------|----------|---------------------------------------------|----------------|------------------------------------------------------------------|
| $O.\Pi.\Sigma.A.A.$                                                                |                |                                 |                                |         |                                  |                                |                                     | EMPLE CHRISTIAN CONTRACT THE MANUFACTURE CONTRACTOR CONTRACTOR |                                      |          | ≶ΕΣΠΑ<br><b>ENGLES</b> 2014-2020            |                | EANNINHEHMOKPATIA<br>Υπουσιείο Ακροτικής Ανάπτυξης<br>ки Тородил |
| Αξιολόγηση Νομικής Δέσμευσης<br><b>E</b> Απόκρυψη<br>Αρχική                        |                |                                 |                                |         |                                  |                                |                                     |                                                                |                                      |          |                                             |                | Χρήστης: GEOAN3 Αποσύνδεση                                       |
| Υποσύστημα Παραμέτρων                                                              |                | Κριτήρια Αναζήτησης             |                                |         |                                  |                                |                                     |                                                                |                                      |          |                                             |                |                                                                  |
| ∽ Υποσύστημα Έργων                                                                 |                |                                 | ΑΦΜ Δικαιούχου                 |         |                                  |                                |                                     | Επωνυμία Δικαιούχου                                            |                                      |          |                                             |                |                                                                  |
| > Πρόσκληση για Υποβολή Αιτήσεων                                                   |                |                                 | Κωδικός Πρόσκλησης             |         |                                  | $\mathsf Q$                    |                                     |                                                                |                                      |          |                                             |                |                                                                  |
| Στήριξης                                                                           |                |                                 |                                |         |                                  |                                |                                     |                                                                |                                      |          |                                             |                |                                                                  |
| > Κρατικές Ενισχύσεις                                                              |                |                                 | Κωδικός Ο.Π.Σ.Α.Α.             |         | 0010982846                       | $\mathsf Q$                    |                                     | Κατηγορία Υποέργου                                             |                                      |          |                                             | Q              |                                                                  |
| ~ Δημόσια Έργα                                                                     |                |                                 |                                | Υποέργο | $\hbox{\tt Q}$                   |                                |                                     |                                                                |                                      |          |                                             |                |                                                                  |
| Αίτηση Στήριξης                                                                    |                |                                 | Κατάσταση Αξιολόγησης Επιλέξτε |         |                                  | v                              | Αποτέλεσμα Αξιολόγησης              |                                                                |                                      |          |                                             | $\alpha$       |                                                                  |
| Αξιολόγηση Αίτησης Στήριξης                                                        |                |                                 | Ημερ/νία Οριστικοποίησης Από   |         |                                  |                                | Ημερ/νία Οριστικοποίησης Έως        |                                                                |                                      |          |                                             |                |                                                                  |
| Δείγμα Ελέγχου Αιτήσεων Στήριξης                                                   |                | Τροποποίηση Αξιολόγησης         |                                |         |                                  |                                |                                     |                                                                |                                      |          |                                             |                |                                                                  |
| Πίνακας Κατάταξης                                                                  |                | Αναζήτηση                       | Χ Καθαρισμός                   |         | - Νέα εγγραφή                    | $\Leftrightarrow$<br>Επιστροφή |                                     |                                                                |                                      |          |                                             |                | <b>XLS</b>                                                       |
| Απόφαση Ένταξης                                                                    |                |                                 |                                |         |                                  |                                |                                     |                                                                |                                      |          |                                             |                |                                                                  |
| Αίτηση Έγκρισης Διακήρυξης                                                         |                | Κωδικός                         | АФМ                            |         | Επωνυμία -                       | Όνομα                          |                                     | Κατάσταση                                                      |                                      | Ημερ/νία |                                             |                | Αποτέλεσμα                                                       |
| Αξιολόγηση Αίτησης Έγκρισης                                                        | 1              | <b>Ο.Π.Σ.Α.Α.</b><br>0010982846 | 090131868                      |         | Επώνυμο<br>ΠΟΛΙΤΙΣΤΙΚΟΣ ΣΥΛΛΟΓΟΣ |                                |                                     | Αξιολόγησης                                                    | Οριστικοποίησης<br>$\vee$ 17-01-2020 |          |                                             |                | Αξιολόγησης<br>Το Τεχνικό Δελτίο Έργου Εγκρίθηκε                 |
| Διακήρυξης                                                                         | 7              | 0010982846                      | 090131868                      |         | ΠΟΛΙΤΙΣΤΙΚΟΣ ΣΥΛΛΟΓΟΣ            |                                | Οριστική (Αναθεωρημένη)<br>Οριστική |                                                                | $\vee$ 16-05-2022                    |          |                                             |                | Το Τεχνικό Δελτίο Έργου Εγκρίθηκε                                |
| Αίτηση Έγκρισης Ανάληψης Νομικής                                                   | $\leftarrow$   |                                 |                                |         |                                  |                                |                                     |                                                                |                                      |          |                                             |                |                                                                  |
| Δέσμευσης                                                                          | Εγγραφές: 2    |                                 |                                |         |                                  |                                |                                     |                                                                | Γραμμές: 10 $\vee$                   |          | $\vert \blacktriangleleft$<br>$\rightarrow$ | $\blacksquare$ | $\blacktriangleright$<br>Þ.                                      |
| Αξιολόγηση Αίτησης Έγκρισης                                                        |                |                                 |                                |         |                                  |                                |                                     |                                                                |                                      |          |                                             |                |                                                                  |
| Ανάληψης Νομικής Δέσμευσης                                                         |                |                                 |                                |         |                                  |                                |                                     |                                                                |                                      |          |                                             |                |                                                                  |
| Προσθήκη Υποέργου                                                                  |                |                                 |                                |         |                                  |                                |                                     |                                                                |                                      |          |                                             |                |                                                                  |
| Νομική Δέσμευση                                                                    |                |                                 |                                |         |                                  |                                |                                     |                                                                |                                      |          |                                             |                |                                                                  |
| Αξιολόγηση Νομικής Δέσμευσης                                                       |                |                                 |                                |         |                                  |                                |                                     |                                                                |                                      |          |                                             |                |                                                                  |
| Συγκεντρωτική Απόφαση                                                              |                |                                 |                                |         |                                  |                                |                                     |                                                                |                                      |          |                                             |                |                                                                  |
| Τροποποίησης                                                                       |                |                                 |                                |         |                                  |                                |                                     |                                                                |                                      |          |                                             |                |                                                                  |
| Κλείσιμο / Έλεγχος Έργου                                                           |                |                                 |                                |         |                                  |                                |                                     |                                                                |                                      |          |                                             |                |                                                                  |
| Ολοκλήρωση Έργου                                                                   |                |                                 |                                |         |                                  |                                |                                     |                                                                |                                      |          |                                             |                |                                                                  |
| Απένταξη Έργου                                                                     |                |                                 |                                |         |                                  |                                |                                     |                                                                |                                      |          |                                             |                |                                                                  |
| Υποσύστημα Πληρωμών και Χρηματοροών                                                |                |                                 |                                |         |                                  |                                |                                     |                                                                |                                      |          |                                             |                |                                                                  |
| Υποσύστημα Ελέγχων                                                                 |                |                                 |                                |         |                                  |                                |                                     |                                                                |                                      |          |                                             |                |                                                                  |
| Στατιστικά / Αναφορές                                                              |                |                                 |                                |         |                                  |                                |                                     |                                                                |                                      |          |                                             |                |                                                                  |
| Εγχειρίδια / Κανονισμοί                                                            |                |                                 |                                |         |                                  |                                |                                     |                                                                |                                      |          |                                             |                |                                                                  |
|                                                                                    |                |                                 |                                |         |                                  |                                |                                     |                                                                |                                      |          |                                             |                |                                                                  |
|                                                                                    | $\overline{4}$ |                                 |                                |         |                                  |                                |                                     |                                                                |                                      |          |                                             |                |                                                                  |

*Μη δυνατότητα Τροποποίησης*

Η αξιολόγηση των νομικών δεσμεύσεων που αφορούν Μέλη Φορέα ΟΤΔ είναι αρμοδιότητα της ΕΥΔ (ΕΠ) της οικείας Περιφέρειας και των Νομικών Δεσμεύσεων που αφορούν δικαιούχους Μέλη Φορέα-Περιφέρεια είναι αρμοδιότητα της ΕΥΕ ΠΑΑ (Μονάδα Τοπικής Ανάπτυξης).

Για τους λοιπούς δικαιούχους δεν χρειάζεται τροποποίηση Νομικής Δέσμευσης ή Τεχνικού Δελτίου από την ΟΤΔ στη φάση αυτή.

# **Καταχώρηση Αιτημάτων Πληρωμής από Δικαιούχο**

Απαραίτητες Προϋποθέσεις για την καταχώρηση Αιτήματος Πληρωμής από τον δικαιούχο είναι:

Η ύπαρξη θετικά αξιολογημένης Νομικής Δέσμευσης, δηλ. **Οριστικής Νομικής Δέσμευσης**, όπως π.χ. παρακάτω όπου για το υποέργο 1 βλέπουμε την Οριστική Έκδοσή της.

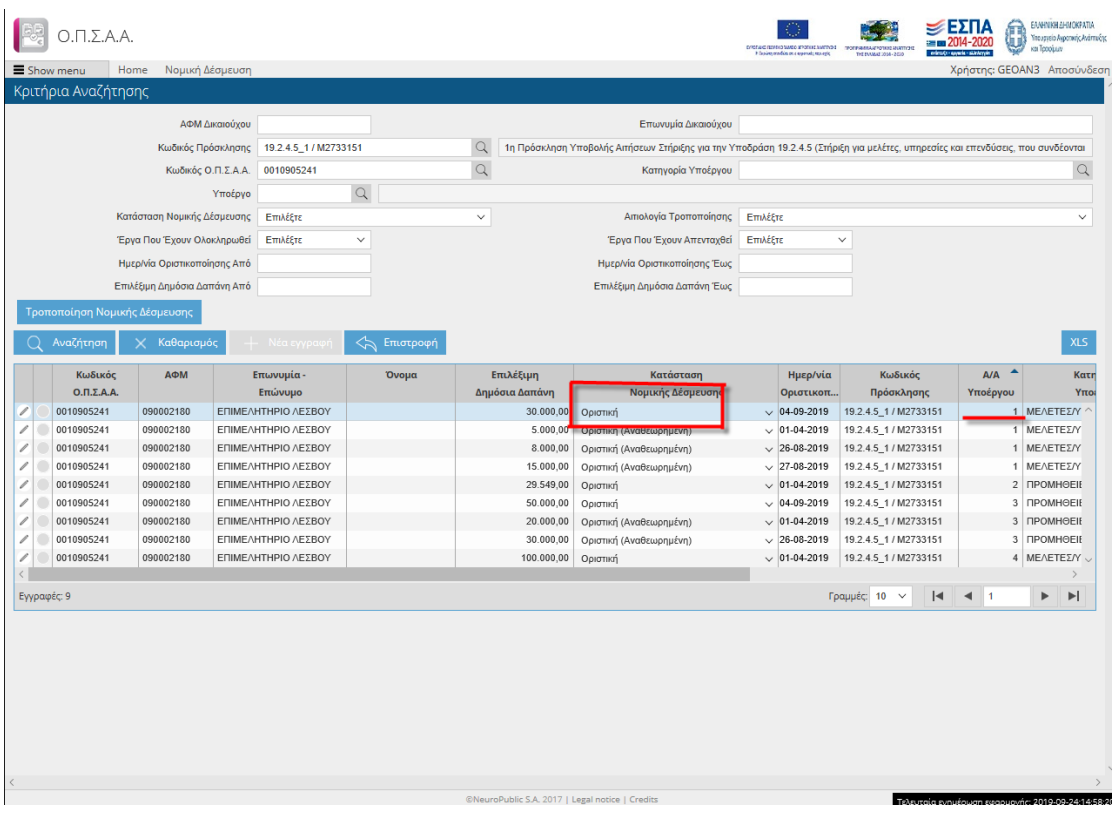

Επίσης στην Νομική Δέσμευση θα πρέπει να έχει καταχωρηθεί στην καρτέλα **Ανάλυση Προϋπολογισμού** ως Ανάδοχος ο **Αποδέκτης της Πληρωμής**, με ανάλυση προϋπολογισμού στις υποκατηγορίες Δαπανών, όπως παρακάτω.

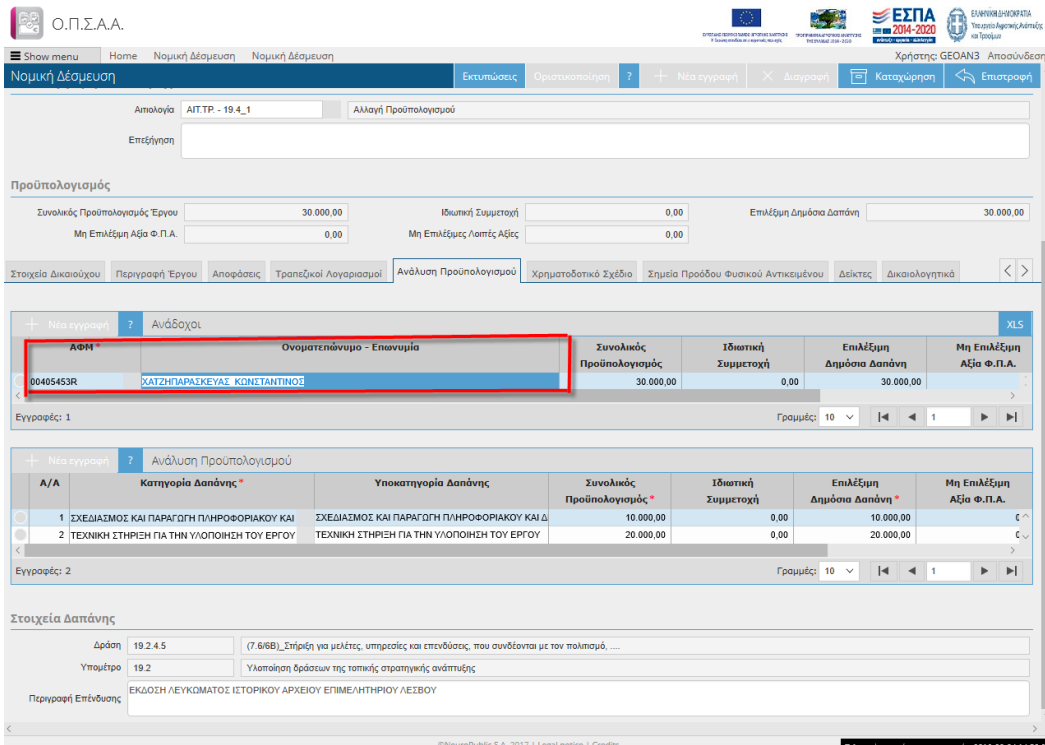

Η διαδικασία καταχώρισης Αιτημάτων Πληρωμής στο ΟΠΣΑΑ για τις προσκλήσεις του 19.2 Δημόσια δεν διαφοροποιείται από την διαδικασία για τα υπόλοιπα μέτρα.

Σχετικά ακολουθείται η διαδικασία για έργα **δημοσίου χαρακτήρα** και μπορείτε να παρακολουθήσετε βίντεο με σχετικές στο Link:

<https://www.youtube.com/watch?v=W2D61IwMqos>

## **Καταχώρηση Διοικητικού Ελέγχου Αιτήματος Πληρωμής από Ο.Τ.Δ**

• Για τα **αιτήματα πληρωμής απλών δικαιούχων** η διαδικασία ολοκληρώνεται στο ΟΠΣΑΑ από την ΟΤΔ. Στο επίπεδο διοικητικού ελέγχου δίνεται η δυνατότητα καταχώρισης Κρατήσεων-Παρακρατήσεων στις αντίστοιχες καρτέλες επιλέγοντας Νέα Εγγραφή, όπως φαίνεται στις παρακάτω εικόνες.

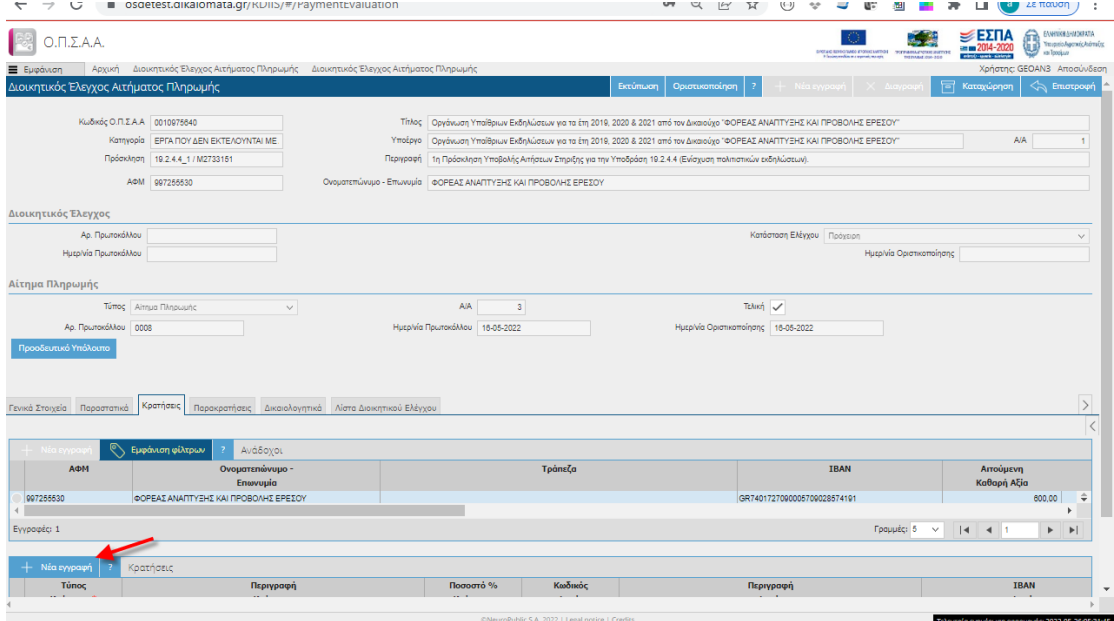

*Καταχώριση κρατήσεων σε Διοικητικό Έλεγχο Αιτήματος Πληρωμής*

| $\Pi$ , $\Sigma$ , $A$ , $A$ ,         |                                                                               |                                          |                                                                 |                                                                                                    |                                                   | DREAD REPORTED FOR EXPERIENCE IN POPULATION SUPPLY |                                              | ENNINGEN-MOKERTA<br><b>Travania/warmic/obrains</b><br>ка Троріца |
|----------------------------------------|-------------------------------------------------------------------------------|------------------------------------------|-----------------------------------------------------------------|----------------------------------------------------------------------------------------------------|---------------------------------------------------|----------------------------------------------------|----------------------------------------------|------------------------------------------------------------------|
| <b>E</b> Εμφάνιση<br>Αρχική            | Διοικητικός Έλεγχος Αιτήματος Πληρωμής Διοικητικός Έλεγχος Αιτήματος Πληρωμής |                                          |                                                                 |                                                                                                    |                                                   | <b>PIERVAAL JOIN 2010</b>                          |                                              | Χρήστης: GEOAN3 Αποσύνδεση                                       |
| Διοικητικός Έλεγχος Αιτήματος Πληρωμής |                                                                               |                                          |                                                                 | Εκτύπωση<br>Οριστικοποίηση                                                                                                    | Νέα εγγραφή   X Διαγμ<br>$\overline{\phantom{a}}$ | 둖                                                  | Καταγώρηση                                   | Επιστροφή                                                        |
|                                        |                                                                               |                                          |                                                                 |                                                                                                    |                                                   |                                                    |                                              |                                                                  |
| Κωδικός Ο.Π.Σ.Α.Α 0010975840           |                                                                               |                                          |                                                                 | Titikoc   Οργάνωση Υπαίθριων Εκδηλώσεων για τα έτη 2019, 2020 & 2021 από τον Δικαιούχο "ΦΟΡΕΑΣ ΑΝΑΠΤΥΞΗΣ ΚΑΙ ΠΡΟΒΟΛΗΣ ΕΡΕΣΟΥ" |                                                   |                                                    |                                              |                                                                  |
|                                        | Κατηγορία ΕΡΓΑ ΠΟΥ ΔΕΝ ΕΚΤΕΛΟΥΝΤΑΙ ΜΕ                                         |                                          |                                                                 | Υποέργο Οργάνωση Υπαίθριων Εκδηλώσεων για τα έτη 2019, 2020 & 2021 από τον Δικαιούχο "ΦΟΡΕΑΣ ΑΝΑΠΤΥΞΗΣ ΚΑΙ ΠΡΟΒΟΛΗΣ ΕΡΕΣΟΥ"   |                                                   |                                                    | A/A                                          |                                                                  |
|                                        | Πρόσκληση 19.2.4.4 1 / Μ2733151                                               | Περιγραφή                                |                                                                 | 1η Πρόσκληση Υποβολής Αιτήσεων Στηριξης για την Υποδράση 19.2.4.4 (Ενίσχυση πολιτιστικών εκδηλώσεων).                         |                                                   |                                                    |                                              |                                                                  |
|                                        | AΦM 997255530                                                                 |                                          | Ονοματεπώνυμο - Επωνυμία   ΦΩΡΕΑΣ ΑΝΑΠΤΥΞΗΣ ΚΑΙ ΠΡΩΒΩΛΗΣ ΕΡΕΣΩΥ |                                                                                                    |                                                   |                                                    |                                              |                                                                  |
| Διοικητικός Έλεγχος                    |                                                                               |                                          |                                                                 |                                                                                                    |                                                   |                                                    |                                              |                                                                  |
| Αρ. Πρωτοκόλλου                        |                                                                               |                                          |                                                                 |                                                                                                    | Κατάσταση Ελέγχου Πρόχειρη                        |                                                    |                                              | $\checkmark$                                                     |
| Ημερίνία Πρωτοκόλλου                   |                                                                               |                                          |                                                                 |                                                                                                    |                                                   | Ημερίνία Οριστικοποίησης                           |                                              |                                                                  |
| Αίτημα Πληρωμής                        |                                                                               |                                          |                                                                 |                                                                                                    |                                                   |                                                    |                                              |                                                                  |
|                                        | Τύπος Αίτημα Πληρωμής<br>$\mathcal{A}$                                        |                                          | <b>A/A</b><br>$\sqrt{3}$                                        |                                                                                                    | ToAxri V                                          |                                                    |                                              |                                                                  |
| Αρ. Πρωτοκόλλου 0008                   |                                                                               |                                          | Ημερίνία Πρωτοκόλλου 16-05-2022                                 |                                                                                                    | Ημερ/νία Οριστικοποίησης 16-05-2022               |                                                    |                                              |                                                                  |
| Προοδευτικό Υπόλοιπο                   |                                                                               |                                          |                                                                 |                                                                                                    |                                                   |                                                    |                                              |                                                                  |
|                                        |                                                                               | $\diagup$                                |                                                                 |                                                                                                    |                                                   |                                                    |                                              |                                                                  |
|                                        |                                                                               |                                          |                                                                 |                                                                                                    |                                                   |                                                    |                                              |                                                                  |
| Γενικά Στοιχεία Παραστατικά Κρατήσεις  | Παρακρατήσεις                                                                 | Δικαιολογητικά Λίστα Διοικητικού Ελέγχου |                                                                 |                                                                                                    |                                                   |                                                    |                                              | $\rightarrow$                                                    |
|                                        |                                                                               |                                          |                                                                 |                                                                                                    |                                                   |                                                    |                                              |                                                                  |
|                                        | Εμφάνιση φίλτρων<br>Ανάδοχοι                                                  |                                          |                                                                 |                                                                                                    |                                                   |                                                    |                                              |                                                                  |
| АФМ                                    | Ονοματεπώνυμο -<br>Enwvuuia                                                   |                                          |                                                                 | Τράπεζα                                                                                                    | <b>IBAN</b>                                       |                                                    | Αιτούμενη<br>Καθαρή Αξία                     |                                                                  |
| 997255530                              | ΦΟΡΕΑΣ ΑΝΑΠΤΥΞΗΣ ΚΑΙ ΠΡΟΒΟΛΗΣ ΕΡΕΣΟΥ                                          |                                          |                                                                 |                                                                                                    | GR7401727090005709028574191                       |                                                    |                                              | 600,00                                                           |
|                                        |                                                                               |                                          |                                                                 |                                                                                                    |                                                   |                                                    |                                              |                                                                  |
| Εγγραφές: 1                            |                                                                               |                                          |                                                                 |                                                                                                    |                                                   | Γραμμές: 5<br>$\checkmark$                         | $\vert \blacktriangleleft$<br>4 <sup>1</sup> | $\blacktriangleright$<br>Þ                                       |
| Νέα εγγραφή                            | Παρακρατήσεις                                                                 |                                          |                                                                 |                                                                                                    |                                                   |                                                    |                                              |                                                                  |
| Túnoc                                  | Περιγραφή                                                                     |                                          | Κωδικός                                                         | Περιγραφή                                                                                                    |                                                   | <b>IBAN</b>                                        |                                              |                                                                  |
|                                        |                                                                               |                                          |                                                                 |                                                                                                    |                                                   |                                                    |                                              |                                                                  |
|                                        |                                                                               |                                          |                                                                 | @NeuroPublic S.A. 2022   Legal notice   Credits                                                                               |                                                   |                                                    |                                              | Τελευταία ενημέρωση εφαρμονής: 2022-05-26:05:31:45               |

*Καταχώριση Παρακρατήσεων σε Διοικητικό Έλεγχο Αιτήματος Πληρωμής*

• Για τα **αιτήματα πληρωμής δικαιούχων ΜΕΛΗ ΦΟΡΕΑ ΟΤΔ ή ΜΕΛΗ ΦΟΡΕΑ ΠΕΡΙΦΕΡΕΙΑ** η διαδικασία αρχίζει στο ΟΠΣΑΑ από την ΟΤΔ και ολοκληρώνεται από την ΕΥΔ (ΕΠ) της οικείας Περιφέρειας ή την Μονάδα Τοπικής Ανάπτυξης (ΕΥΕ ΠΑΑ) αναλόγως του είδους του δικαιούχου. Η ΟΤΔ επεξεργάζεται τον πρόχειρο διοικητικό έλεγχο, ελέγχει την ύπαρξη των δικαιολογητικών και αν δεν χρειάζεται να επιστραφεί στον δικαιούχο για διόρθωση προφανών λαθών, οριστικοποιεί τον διοικητικό έλεγχο. Επισημαίνεται ότι στη καρτέλα «Παραστατικά» καταχωρίζεται ανά παραστατικό η Πιστοποιημένη Καθαρή Αξία, όπως την αιτείται ο δικαιούχος, χωρίς η ΟΤΔ να μπαίνει στη διαδικασία ελέγχου του ποσού. Στη συνέχεια είναι αρμοδιότητα της ΕΥΔ (ΕΠ) της οικείας Περιφέρειας ή της ΕΥΕ ΠΑΑ να επεξεργαστούν τον πρόχειρο διοικητικό έλεγχο που δημιουργήθηκε μετά την οριστικοποίησή του και να ολοκληρώσουν τον διοικητικό έλεγχο του αιτήματος πληρωμής του δικαιούχου. Επίσης οι κρατήσεις-παρακρατήσεις, εάν υπάρχουν, πρέπει να καταχωρηθούν από την Περιφέρεια ή την ΕΥΕ ΠΑΑ αναλόγως του είδους του δικαιούχου.

#### **O** IANOTHKA EPITA

#### • **Ενημέρωση Τεχνικών Δελτίων ως Μέλος Φορέα**

• H ΟΤΔ τροποποιεί το μεταπτωμένο στο ΟΠΣΑΑ τεχνικό Δελτίο όσων δικαιούχων είναι Μέλη Φορέα ΟΤΔ, συμπληρώνει το αντίστοιχο πεδίο και οριστικοποιεί.

|                                                           |                                           |           |                                                     |           |                                                                                                    |          | ENTIRE NING WAS COURTED FOR<br>A base and a standard party | <b>TOYMANYSMANING</b><br><b>Inclusional State Asia</b> | $\leq$ ΕΣΠΑ           | <b>CONTRACTOR</b><br>Yesuzutis Augenvic Automobic<br>œ<br>eta Tonoijum |
|-----------------------------------------------------------|-------------------------------------------|-----------|-----------------------------------------------------|-----------|----------------------------------------------------------------------------------------------------|----------|------------------------------------------------------------|--------------------------------------------------------|-----------------------|------------------------------------------------------------------------|
| <b>Ε</b> Απόκρυψη<br>Αρχική                               | Τεχνικό Δελτίο Έργου Τεχνικό Δελτίο Έργου |           |                                                     |           |                                                                                                    |          |                                                            |                                                        |                       | Χρήστης: GEOAN3 Αποσύνδεση                                             |
| Υποσύστημα Παραμέτρων                                     | Τεχνικό Δελτίο Έργου                      |           |                                                     |           | Εκτυπώσεις                                                                                                    | - 2.     | Νέα εγγραφή   Χ Διαγρα                                     |                                                        | <b>For Καταχώρηση</b> | Emotpown                                                               |
| Υποσύστημα Έργων                                          | Κωδικός Ο.Π.Σ.Α.Α 0030394070              |           |                                                     |           | Μέλος Φορέα Διαχείρισης Οχι                                                                                                    |          | Κατάσταση Ορίστική                                         |                                                        |                       | $\sim$                                                                 |
| > Πρόσκληση για Υποβολή Αιτήσεων Στήριξης                 |                                           |           | Τίτλος Έργου ΙΔΡΥΣΗ ΕΠΙΧΕΙΡΗΣΗΣ ΛΟΓΙΣΤΙΚΟΥ ΓΡΑΦΕΙΟΥ |           |                                                                                                    |          | Ημερινία<br>Opiotisotroinonc                               | 16-03-2022                                             |                       |                                                                        |
| - Κρατικές Ενισχύσεις                                     | Πρόσκληση 19.2 1/ Μ2733151                |           |                                                     |           | 19.2 1η ΠΡΟΣΚΛΗΣΗ ΙΔΙΩΤΙΚΩΝ ΕΡΓΩΝ Εταιρεία Τοπικής Ανάπτυξης Λέσβ                                                                                           |          |                                                            |                                                        |                       |                                                                        |
| Αίτηση Στήριξης                                           |                                           |           |                                                     |           |                                                                                                    |          |                                                            |                                                        |                       |                                                                        |
| Αξιολόγηση Αίτησης Στήριξης                               | Ημερινία Έναρξης 01-01-2020               |           |                                                     |           | Επιλεξιμότητα Φ.Π.Α. Οχι                                                                                                    |          | Ap. Πρωτοκόλλου 2407600<br>$\mathbf{v}$                    |                                                        |                       |                                                                        |
|                                                           |                                           |           |                                                     |           |                                                                                                    |          |                                                            |                                                        |                       |                                                                        |
| Απόφαση Ένταξης                                           | Ημερινία Λήξης 31-12-2023                 |           |                                                     |           |                                                                                                    |          | Ημερινία Πρωτοκόλλου 16-03-2022                            |                                                        |                       |                                                                        |
| Τεχνικό Δελτίο Έργου                                      | Προοδευτικό Υπόλοιπο                      |           |                                                     |           |                                                                                                    |          |                                                            |                                                        |                       |                                                                        |
| Αξιολόγηση Τεχνικού Δελτίου Έργου                         |                                           |           |                                                     |           |                                                                                                    |          |                                                            |                                                        |                       |                                                                        |
| Συγκεντρωτική Απόφαση Τροποποίησης                        |                                           |           |                                                     |           |                                                                                                    |          |                                                            |                                                        |                       |                                                                        |
| Κλείσιμο / Έλεγχος Έργου                                  | Αιτιολόγηση Τροποποίησης                  |           |                                                     |           |                                                                                                    |          |                                                            |                                                        |                       |                                                                        |
| Ολοκλήρωση Έργου                                          |                                           |           | Αιτιολογία AIT.TP. - 03                             |           | Άλλο (να προσδιοριστεί τι αφορά η τροποποίηση)                                                                                                    |          |                                                            |                                                        |                       |                                                                        |
| Απένταξη Έργου                                            |                                           | Επεξήγηση | 豚                                                   |           |                                                                                                    |          |                                                            |                                                        |                       |                                                                        |
| > Δημόσια Έργα                                            |                                           |           |                                                     |           |                                                                                                    |          |                                                            |                                                        |                       |                                                                        |
|                                                           | Προϋπολογισμός                            |           |                                                     |           |                                                                                                    |          |                                                            |                                                        |                       |                                                                        |
| Υποσύστημα Πληρωμών και Χρηματοροών<br>Υποσύστημα Ελέγχων | Συνολικός Προϋπολογισμός Έργου            |           |                                                     | 14.547.94 | Ιδιωτική Συμμετοχή                                                                                                    | 5.091.78 | Επιλέξιμη Δημόσια Δαπάνη                                   |                                                        |                       | 9.456.16                                                               |
| Στατιστικά / Αναφορές                                     |                                           |           |                                                     |           |                                                                                                    |          |                                                            |                                                        |                       |                                                                        |
| Εγχειρίδια / Κανονισμοί                                   | Στοιχεία Δικαιούχου                       |           |                                                     |           | Περιγραφή Έργου Απαφάσεις Τραπεζικοί Λαγαριασμοί Ανάλυση Προϋπολογισμού Χρηματοδοπικό Σχέδιο Σημεία Προόδου Φυσικού Αντικειμένου Δείκτες Δικαιολογητικά < > |          |                                                            |                                                        |                       |                                                                        |
|                                                           | Βασικά Στοιχεία                           |           |                                                     |           |                                                                                                    |          |                                                            |                                                        |                       | $\langle$ )                                                            |

*Ενημέρωση πεδίου Μέλους Φορέα*

Η Περιφέρεια εγκρίνει το τεχνικό δελτίο και οριστικοποιεί. Η ΟΤΔ δεν έχει πρόσβαση στην αξιολόγησή του μετά την ενημέρωσή του ως Μέλος Φορέα.

Τονίζεται ότι για τους απλούς δικαιούχους δεν χρειάζεται τροποποίηση Τεχνικού Δελτίου από την ΟΤΔ.

# **Μετάπτωση Αιτημάτων Πληρωμής και Διοικητικών Ελέγχων τους από ΠΣΚΕ**

Σύμφωνα με τις οδηγίες του ΠΣΚΕ με την χρήση των web services ενημερώνονται οι αιτήσεις πληρωμής και οι διοικητικοί τους έλεγχοι στο ΟΠΣΑΑ.

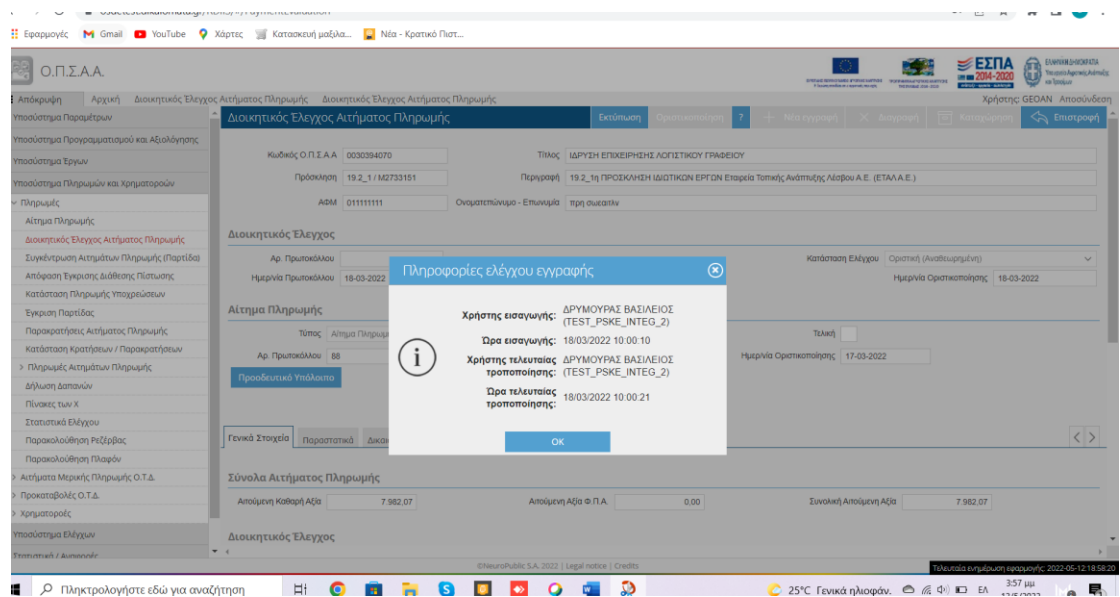

# **Τροποποίηση Διοικητικού Ελέγχου Αιτήματος Πληρωμής από Ο.Τ.Δ**

Για τις περιπτώσεις που απαιτείται η καταχώριση Παρακρατήσεων για αιτήματα Πληρωμής Απλού Δικαιούχου, τροποποιείται ο διοικητικός έλεγχος και τις καταχωρίζει η ΟΤΔ στην καρτέλα Παρακρατήσεις.

| $O.D. \Sigma.A.A.$                                            |                                                                               |                                                       |                                                                 |                                                                                                    | DREAD REPORTED FOR EXITING 19 YEAR RATIO RATIO<br><b>HEINVAN JOHN 201</b> | 益<br>≡ΕΣΠΑ<br>ю                                    | ENVIRONMENTA<br>Transmitcheamaichdrailte<br>kai Tatojuva |
|---------------------------------------------------------------|-------------------------------------------------------------------------------|-------------------------------------------------------|-----------------------------------------------------------------|----------------------------------------------------------------------------------------------------|---------------------------------------------------------------------------|----------------------------------------------------|----------------------------------------------------------|
| Αρχική<br><b>E</b> Εμφάνιση                                   | Διοικητικός Έλεγχος Αιτήματος Πληρωμής Διοικητικός Έλεγχος Αιτήματος Πληρωμής |                                                       |                                                                 |                                                                                                    |                                                                           |                                                    | Χρήστης: GEOAN3 Αποσύνδεση                               |
| Διοικητικός Έλεγχος Αιτήματος Πληρωμής                        |                                                                               |                                                       |                                                                 | Εκτύπωση<br>Οριστικοποίηση                                                                                                   | - Νέα εγγραφή   X Δια <sub>)</sub>                                        | চা<br>Καταχώρηση                                   | <> Επιστροφή                                             |
| Κωδικός Ο.Π.Σ.Α.Α 0010975640                                  |                                                                               |                                                       |                                                                 | Τίτλος   Οργάνωση Υπαίθριων Εκδηλώσεων για τα έτη 2019, 2020 & 2021 από τον Δικαιούχο "ΦΟΡΕΑΣ ΑΝΑΠΤΥΞΗΣ ΚΑΙ ΠΡΟΒΟΛΗΣ ΕΡΕΣΟΥ" |                                                                           |                                                    |                                                          |
|                                                               | Κατηγορία ΕΡΓΑ ΠΟΥ ΔΕΝ ΕΚΤΕΛΟΥΝΤΑΙ ΜΕ                                         | Υποέργο                                               |                                                                 | Οργάνωση Υπαίθριων Εκδηλώσεων για τα έτη 2019, 2020 & 2021 από τον Δικαιούχο "ΦΟΡΕΑΣ ΑΝΑΠΤΥΞΗΣ ΚΑΙ ΠΡΟΒΟΛΗΣ ΕΡΕΣΟΥ"          |                                                                           | A/A                                                |                                                          |
|                                                               | Πρόσκληση 19.2.4.4_1 / Μ2733151                                               | Περιγραφή                                             |                                                                 | 1η Πρόσκληση Υποβολής Αιτήσεων Στηριξης για την Υποδράση 19.2.4.4 (Ενίσχυση πολιτιστικών εκδηλώσεων).                        |                                                                           |                                                    |                                                          |
|                                                               | AΦM 997255530                                                                 |                                                       | Ονοματεπώνυμο - Επωνυμία   ΦΟΡΕΑΣ ΑΝΑΠΤΥΞΗΣ ΚΑΙ ΠΡΟΒΟΛΗΣ ΕΡΕΣΟΥ |                                                                                                    |                                                                           |                                                    |                                                          |
| Διοικητικός Έλεγχος                                           |                                                                               |                                                       |                                                                 |                                                                                                    |                                                                           |                                                    |                                                          |
| Αρ. Πρωτοκόλλου                                               |                                                                               |                                                       |                                                                 |                                                                                                    | Κατάσταση Ελέγχου Πρόγειρη                                                |                                                    | $\sim$                                                   |
| Ημερ/νία Πρωτοκόλλου                                          |                                                                               |                                                       |                                                                 |                                                                                                    | Ημερίνία Οριστικοποίησης                                                  |                                                    |                                                          |
| Αίτημα Πληρωμής                                               |                                                                               |                                                       |                                                                 |                                                                                                    |                                                                           |                                                    |                                                          |
|                                                               | <b>Túrroc</b> Airnua FlAnpwurkc<br>$\checkmark$                               |                                                       | <b>A/A</b><br>$\overline{\mathbf{3}}$                           |                                                                                                    | TEAKY V                                                                   |                                                    |                                                          |
| Αρ. Πρωτοκόλλου 0008                                          |                                                                               |                                                       | Ημερ/νία Πρωτοκόλλου 16-05-2022                                 |                                                                                                    | Ημερ/νία Οριστικοποίησης 16-05-2022                                       |                                                    |                                                          |
| Προοδευτικό Υπόλοιπο<br>Γενικά Στοιχεία Παραστατικά Κρατήσεις | Παρακρατήσεις                                                                 | $\diagup$<br>Δικαιολογητικό Λίστα Διοικητικού Ελέγχου |                                                                 |                                                                                                    |                                                                           |                                                    | $\overline{\phantom{0}}$                                 |
| ⇖                                                             | Εμφάνιση φίλτρων<br>Ανάδοχοι                                                  |                                                       |                                                                 |                                                                                                    |                                                                           |                                                    | $\langle$                                                |
| АФМ                                                           | Ονοματεπώνυμο -<br>Enwvupia                                                   |                                                       | Τράπεζα                                                         |                                                                                                    | <b>TBAN</b>                                                               | Αιτούμενη<br>Καθαρή Αξία                           |                                                          |
| 007255530                                                     | ΦΟΡΕΑΣ ΑΝΑΠΤΥΞΗΣ ΚΑΙ ΠΡΟΒΟΛΗΣ ΕΡΕΣΟΥ                                          |                                                       |                                                                 |                                                                                                    | GR7401727090005709028574191                                               |                                                    | $\div$<br>600,00                                         |
|                                                               |                                                                               |                                                       |                                                                 |                                                                                                    |                                                                           |                                                    |                                                          |
| Εγγραφές: 1                                                   |                                                                               |                                                       |                                                                 |                                                                                                    | Foguusc: 5                                                                | $ 4 $ $ 4 $ 1<br>$\checkmark$                      | $\blacktriangleright$<br>$\blacktriangleright$           |
| Νέα εγγραφή                                                   | Παρακρατήσεις                                                                 |                                                       |                                                                 |                                                                                                    |                                                                           |                                                    |                                                          |
| Túnoc                                                         | Περιγραφή                                                                     |                                                       | Κωδικός                                                         | Περιγραφή                                                                                                    |                                                                           | <b>IBAN</b>                                        |                                                          |
|                                                               |                                                                               |                                                       | @NeuroPublic S.A. 2022   Legal notice   Credits                 |                                                                                                    |                                                                           | Τελευταία ενημέρωση εφαρμογής: 2022-05-26:05:31:45 |                                                          |

Καταχώριση Παρακρατήσεων για αιτήματα Πληρωμής Απλού δικαιούχου από ΟΤΔ

Στις περιπτώσεις Αιτημάτων Μέλους Φορέα, η ΟΤΔ πρέπει να τροποποιήσει τον διοικητικό έλεγχο, να τον οριστικοποιήσει ώστε να δημιουργηθεί πρόχειρος διοικητικός για την ΕΥΔ (ΕΠ) της οικείας Περιφέρειας, η οποία και πρέπει να ολοκληρώσει την καταχώριση της στο ΟΠΣΑΑ όπως και να καταχωρίσει τις παρακρατήσεις αν απαιτούνται.

#### AIAAIRAXIA FIA AHMOXIA KAI IAIOTIKA EPFA

#### **Δημιουργία Παρτίδας**

Για τα αιτήματα πληρωμής απλών δικαιούχων η διαδικασία ολοκληρώνεται στο ΟΠΣΑΑ από την ΟΤΔ. Για τα αιτήματα Μελών Φορέα ΟΤΔ από την ΕΥΔ (ΕΠ) της οικείας Περιφέρειας και για τα Μέλη Φορέα-Περιφέρεια από την ΕΥΕ ΠΑΑ.

Επιλέγεται από το μενού Υποσύστημα Πληρωμών και Χρηματοροών -> Συγκέντρωση Αιτημάτων Πληρωμής (Παρτίδα) και Νέα Εγγραφή

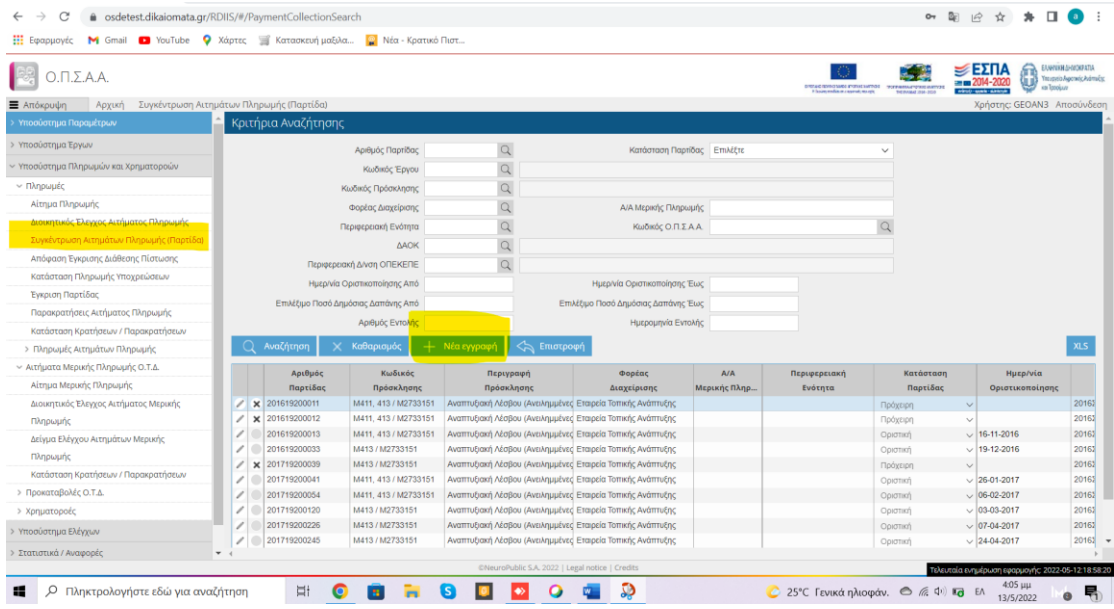

Στην οθόνη επιλέγεται με τη χρήση του φακού η Πρόσκληση (Υποδράση) στην οποία ανήκουν τα αιτήματα πληρωμής που θα παρτιδοποιηθούν, ο Κωδικός Έργου και τέλος η Καταχώρηση

| 畼<br>$O.T.\Sigma.A.A.$                   |                                                                         |                                   |                      |                             | <b>Intradium cause manufacture</b><br>If Sourcestin in a spend, march | <b>TOTALIST STATISTICS</b><br>THE PAYABAR 2014-2020 | ψΕΣΠΑ<br>electromatically | <b>ENVIRONMENTAL</b><br>Ymsteria Aspannis, Asimulas<br>υ<br>KIN TODOLLAY |
|------------------------------------------|-------------------------------------------------------------------------|-----------------------------------|----------------------|-----------------------------|-----------------------------------------------------------------------|-----------------------------------------------------|---------------------------|--------------------------------------------------------------------------|
| Απόκρυψη<br>Αρχική                       | Συγκέντρωση Αιτημάτων Πληρωμής (Παρτίδα) Συγκέντρωση Αιτημάτων Πληρωμής |                                   |                      |                             |                                                                       |                                                     |                           | Χρήστης: GEOAN3 Αποσύνδεση                                               |
| Υποσύστημα Παραμέτρων                    | Συγκέντρωση Αιτημάτων Πληρωμής                                          |                                   |                      | ) otom kome                 | Νέα εγγραφή                                                           |                                                     | <b>Fig. Καταχώρηση</b>    | <<br>                                                                    |
| Υποσύστημα Έργων                         | Πρόσκληση                                                               | $\hbox{\tt Q}$                    |                      |                             |                                                                       |                                                     | Κατάσταση Πρόχειρη        | $\checkmark$                                                             |
| Υποσύστημα Πληρωμών και Χρηματοροών      | <b>Φορέας</b><br>Διαχείρισης                                            |                                   |                      |                             |                                                                       | Ημ.Οριστικοποίησης                                  |                           |                                                                          |
| ~ Πληρωμές                               | Κωδικός Έργου*                                                          | $\hbox{\tt Q}$                    |                      |                             |                                                                       | Αυτόματη Εισαγωγή Επιλέξτε ν                        |                           |                                                                          |
| Αίτημα Πληρωμής                          |                                                                         |                                   |                      |                             |                                                                       |                                                     |                           |                                                                          |
| Διοικητικός Έλεγχος Αιτήματος Πληρωμής   |                                                                         |                                   |                      |                             |                                                                       |                                                     |                           |                                                                          |
| Συγκέντρωση Αιτημάτων Πληρωμής (Παρτίδα) | Στοιχεία Παρτίδας                                                       |                                   |                      |                             |                                                                       |                                                     |                           |                                                                          |
| Απόφαση Έγκρισης Διάθεσης Πίστωσης       | Αριθμός Παρτίδας _                                                      |                                   |                      |                             |                                                                       |                                                     |                           |                                                                          |
| Κατάσταση Πληρωμής Υποχρεώσεων           | Επιλέξιμο Ποσό Δ.Δ.                                                     | 0.00<br>Ενωσιακή Συμμετοχή        | 0.00                 | 0,00<br>Εθνική Συμμετοχή    | Μη Επιλέξιμες Αξίες                                                   |                                                     | Μη Επιλέξιμη Αξία         |                                                                          |
| Έγκριση Παρτίδας                         |                                                                         |                                   |                      |                             |                                                                       |                                                     | $\Phi$ . <sub>D.A</sub>   |                                                                          |
| Παρακρατήσεις Αιτήματος Πληρωμής         | Εντολή Πληρωμής                                                         |                                   |                      |                             |                                                                       |                                                     |                           |                                                                          |
| Κατάσταση Κρατήσεων / Παρακρατήσεων      | Αριθμός Εντολής                                                         | Ημερομηνία Εντολής                |                      |                             |                                                                       |                                                     |                           |                                                                          |
| > Πληρωμές Αιτημάτων Πληρωμής            |                                                                         |                                   |                      |                             |                                                                       |                                                     |                           |                                                                          |
| Αιτήματα Μερικής Πληρωμής Ο.Τ.Δ.         | Δημόσια Δαπάνη                                                          | Ενωσκική Συμμετοχή                |                      | Εθνική Συμμετοχή            | Μη Επιλέξιμες Αξίες                                                   |                                                     |                           |                                                                          |
| Αίτημα Μερικής Πληρωμής                  | Στοιχεία Έγκρισης                                                       |                                   |                      |                             |                                                                       |                                                     |                           |                                                                          |
| Διοικητικός Έλεγχος Αιτήματος Μερικής    |                                                                         |                                   |                      |                             |                                                                       |                                                     |                           |                                                                          |
| Πληρωμής                                 | Αποτέλεσμα Έγκρισης                                                     |                                   |                      | Επιτυχής Έγκριση Επιλέξτε ν |                                                                       | Ημερινία Οριστικοποίησης                            |                           |                                                                          |
| Δείγμα Ελέγχου Αιτημάτων Μερικής         | Αιτήματα Πληρωμής                                                       |                                   |                      |                             |                                                                       |                                                     |                           | $\langle$                                                                |
| Πληρωμής                                 |                                                                         | Γενική Λονιστική Γενική Λονιστική |                      |                             |                                                                       |                                                     |                           |                                                                          |
| Κατάσταση Κρατήσεων / Παρακρατήσεων      |                                                                         | Εμφάνιση φίλτρων                  | -7<br>λλαπλή Εισαγωγ | Αιτήματα Πληρωμής           |                                                                       |                                                     |                           |                                                                          |
| Προκαταβολές Ο.Τ.Δ.                      | Κωδικός                                                                 | АФМ                               | Επώνυμο - Επωνυμία   | ouovo                       | Tůnoc                                                                 | A/A                                                 | Επιλέξιμο                 | Ενωσιακή                                                                 |
| > Χρηματοροές                            | $O, \Pi, \Sigma, A, A$                                                  | Δικαιούχου                        | Δικαιούχου           | Δικαιούχου                  | Αιτήματος                                                             |                                                     | Ποσό Δ.Δ.                 | Συμμετοχή                                                                |
| Υποσύστημα Ελέγχων                       |                                                                         |                                   |                      |                             |                                                                       |                                                     |                           |                                                                          |
| Parameters of the company's              |                                                                         |                                   |                      |                             |                                                                       |                                                     |                           |                                                                          |

*Οθόνη δημιουργίας Παρτίδας*

| a osdetest.dikaiomata.gr/RDIIS/#/PaymentCollection<br>$\rightarrow$<br>C<br>$\leftarrow$ |                                                                                                    |                                                                                                    | $0 + 20 + 10$                                                                                                    |
|------------------------------------------------------------------------------------------|----------------------------------------------------------------------------------------------------|----------------------------------------------------------------------------------------------------|----------------------------------------------------------------------------------------------------|
| <b>ΕΙ Εφαρμονές</b>                                                                      | <b>M</b> Gmail <b>D</b> YouTube <b>Q</b> Χάρτες <b>S</b> Κατασκευή μαξιλα <mark>@</mark> Νέα - Κρατικό Πιστ |                                                                                                    |                                                                                                    |
| Ο.Π.Σ.Α.Α.                                                                               |                                                                                                    | If Society and South and Assembly Mountain.                                                                | УΕΣΠΑ<br>令<br>EAMNING EHIOGRATIA<br>You ettein Japoneis Juárnalos<br>U<br>STEED REPORTED FUNCTIONS TO AN AMERICAN SERVICE<br>va Tenduv<br>circle projected<br><b>PERMISE JOIN-2020</b> |
| <b>■</b> Απόκρυψη<br>Αρχική                                                              | Συγκέντρωση Αιτημάτων Πληρωμής (Παρτίδα) Συγκέντρωση Αιτημάτων Πληρωμής                                     |                                                                                                    | Χρήστης: GEOAN3 Αποσύνδεση                                                                                                    |
| > Υποσύστημα Παραμέτρων                                                                  | Συγκέντρωση Αιτημάτων Πληρωμής                                                                              | Νέα εγγραφή<br>Οριστικοποίηση                                                                              | <>> Επιστροφή<br>नि<br>Καταχώρηση<br>Χ Διαγραφή                                                                                                    |
| > Υποσύστημα Έργων                                                                       | Πρόσκληση 19.2_1 / Μ2733151                                                                                 | 19.2_1η ΠΡΟΣΚΛΗΣΗ ΙΔΙΩΤΙΚΩΝ ΕΡΓΩΝ Εταιρεία Τοπικής Ανάπτυξης Λέσβου Α.Ε. (ΕΤΑΛΑ.Ε.)                        | Κατάσταση Πρόχειρη<br>$\sim$                                                                                                    |
| - Υποσύστημα Πληρωμών και Χρηματοροών                                                    | Φορέας<br>M2733151                                                                                          | Εταιρεία Τοπικής Ανάπτυξης Λέσβου Α.Ε. (ΕΤΑΛ Α.Ε.)                                                         | Ημ.Οριστικοποίησης                                                                                                    |
| ~ Πληρωμές                                                                               | Διαχείρισης                                                                                                 |                                                                                                    |                                                                                                    |
| Αίτημα Πληρωμής                                                                          | Κωδικός Έργου 2017ΣΕ08210000                                                                                | ΕΓΚΡΙΣΗ ΠΡΟΓΡΑΜΜΑΤΩΝ ΤΟΠΙΚΗΣ ΑΝΑΠΤΥΞΗΣ ΣΤΟ ΠΛΑΙΣΙΟ ΤΗΣ ΠΡΟΣΚΛΗΣΗΣ ΥΠΟΒΟΛΗΣ ΠΡΟΤΑΣΕΩΝ Αυτόματη Εισαγωγή Όχι | $\checkmark$                                                                                                    |
| Διοικητικός Έλεγχος Αιτήματος Πληρωμής                                                   |                                                                                                    |                                                                                                    |                                                                                                    |
| Συγκέντρωση Αιτημάτων Πληρωμής (Παρτίδα)                                                 | Στοιχεία Παρτίδας                                                                                           |                                                                                                    |                                                                                                    |
| Απόφαση Έγκρισης Διάθεσης Πίστωσης                                                       | Αριθμός Παρτίδας 202219200003                                                                               |                                                                                                    |                                                                                                    |
| Κατάσταση Πληρωμής Υποχρεώσεων                                                           | Επιλέξιμο Ποσό Δ.Δ.<br>Ενωσιακή Συμμετοχή<br>0.00                                                           | Mn EmAÉEuse AElec<br>0.00<br>Εθνική Συμμετοχή<br>0.00                                                      | Μη Επιλέξιμη Αξία<br>0.00<br>0.00                                                                                                    |
| Έγκριση Παρτίδας                                                                         |                                                                                                    |                                                                                                    | <b>DOA</b>                                                                                                    |
| Παρακρατήσεις Αιτήματος Πληρωμής                                                         | Εντολή Πληρωμής                                                                                             |                                                                                                    |                                                                                                    |
| Κατάσταση Κρατήσεων / Παρακρατήσεων                                                      | Αριθμός Εντολής<br>Ημερομηνία Εντολής                                                                       |                                                                                                    |                                                                                                    |
| > Πληρωμές Αιτημάτων Πληρωμής                                                            | Δημόσια Δαπάνη<br>Ενωσιακή Συμμετοχή<br>0.00                                                                | 0.00<br>Εθνική Συμμετοχή<br>Μη Επιλέξιμες Αξίες<br>0.00                                                    | 0.00                                                                                                    |
| ~ Αιτήματα Μερικής Πληρωμής Ο.Τ.Δ.                                                       |                                                                                                    |                                                                                                    |                                                                                                    |
| Αίτημα Μερικής Πληρωμής                                                                  | Στοιχεία Έγκρισης                                                                                           |                                                                                                    |                                                                                                    |
| Διοικητικός Έλεγχος Αιτήματος Μερικής                                                    | Αποτέλεσμα Έγκρισης                                                                                         | Επιτυχής Έγκριση Επιλέξτε ν                                                                                | Ημερινία Οριστικοποίησης                                                                                                    |
| Πληρωμής                                                                                 |                                                                                                    |                                                                                                    |                                                                                                    |
| Δείγμα Ελέγχου Αιτημάτων Μερικής                                                         | Αιτήματα Πληρωμής Γενική Λογιστική                                                                          |                                                                                                    | $\langle \rangle$                                                                                                    |
| Πληρωμής                                                                                 |                                                                                                    |                                                                                                    |                                                                                                    |
| Κατάσταση Κρατήσεων / Παρακρατήσεων                                                      |                                                                                                    |                                                                                                    |                                                                                                    |
| > Προκαταβολές Ο.Τ.Δ.                                                                    |                                                                                                    |                                                                                                    |                                                                                                    |
| > Χρηματοροές                                                                            |                                                                                                    |                                                                                                    |                                                                                                    |
| > Υποσύστημα Ελέγχων                                                                     |                                                                                                    |                                                                                                    |                                                                                                    |
| > Στατιστικά / Αναφορές                                                                  | $\mathbf{v}$ (                                                                                              |                                                                                                    |                                                                                                    |

*Επιλογή Πρόσκλησης-Κωδικού Έργου και καταχώριση*

Στην καρτέλα «Αιτήματα Πληρωμής» επιλέγεται το «Νέα Εγγραφή» και στη κενή εγγραφή που δημιουργείται, με χρήση του φακού στη στήλη Κωδικό ΟΠΣΑΑ, προστίθεται το αίτημα/τα αιτήματα πληρωμής στην παρτίδα, όπως παρουσιάζεται παρακάτω. Επίσης υπάρχει η δυνατότητα πολλαπλής επιλογής αιτημάτων πληρωμής προς εισαγωγή τους.

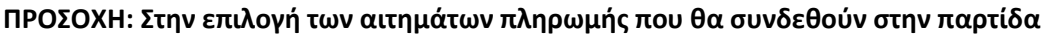

| Ο.Π.Σ.Α.Α.                                        |                                                                         |                  |                                                                                      |                   |                           | SIMPLE CREATIVITY AND ARTISTS<br>A languaged as a concept stress. | <b>TRIAN AREA AND SHEET AND THE</b><br><b>THE PLANSET LEVEL 241-9</b> | $\leq$ ΕΣΠΑ                | 沿<br>ENVIOLATION AND<br>Yeusen Apoxic Aiming<br>Ų<br>ex Tendise |
|---------------------------------------------------|-------------------------------------------------------------------------|------------------|--------------------------------------------------------------------------------------|-------------------|---------------------------|-------------------------------------------------------------------|-----------------------------------------------------------------------|----------------------------|-----------------------------------------------------------------|
| ■ Απόκρυψη<br>Аруил                               | Συγκέντρωση Αιτημάτων Πληρωμής (Παρτίδα) Συγκέντρωση Αιτημάτων Πληρωμής |                  |                                                                                      |                   |                           |                                                                   |                                                                       |                            | Χρήστης: GEOAN3 Αποσύνδεση                                      |
| Υποσύστημα Παραμέτρων                             | Συγκέντρωση Αιτημάτων Πληρωμής                                          |                  |                                                                                      |                   | <b>IFTH KOTTO</b>         | Νέα εγγραφή<br>×                                                  | Διαγραφή                                                              | <b><u>ο</u> Καταχώρηση</b> | <> Επιστροφή                                                    |
| Υποσύστημα Έργων                                  | Πρόσκληση 19.2_1 / M2733151                                             |                  | 19.2_1η ΠΡΟΣΚΛΗΣΗ ΙΔΙΩΤΙΚΩΝ ΕΡΓΩΝ Εταιρεία Τοπικής Ανάπτυξης Λέσβου Α.Ε. (ΕΤΑΛ.Α.Ε.) |                   |                           |                                                                   |                                                                       | Κατάσταση Πρόχειρη         | $\checkmark$                                                    |
| Υποσύστημα Πληρωμών και Χρηματοροών               | <b><i>dioptas</i></b><br>M2733151                                       |                  | Εταιρεία Τοπικής Ανάπτυξης Λέσβου Α.Ε. (ΕΤΑΛΑ.Ε.)                                    |                   |                           |                                                                   | Ημ.Οριστικοποίησης                                                    |                            |                                                                 |
| · Πληρωμές                                        | Διαχείρισης<br>Κωδικός Έργου 2017ΣΕ08210000                             |                  | ΕΓΚΡΙΣΗ ΠΡΟΓΡΑΜΜΑΤΟΝ ΤΟΠΙΚΗΣ ΑΝΑΠΤΥΞΗΣ ΣΤΟ ΠΛΑΙΣΙΟ ΤΗΣ ΠΡΟΣΚΛΗΣΗΣ ΥΠΟΒΟΛΗΣ ΠΡΟΤΑΣΕΩΝ |                   |                           |                                                                   | Αυτόματη Εισαγωγή Οχι                                                 | $\sim$                     |                                                                 |
| Αίτημα Πληρωμής                                   |                                                                         |                  |                                                                                      |                   |                           |                                                                   |                                                                       |                            |                                                                 |
| Διοικητικός Έλεγχος Αιτήματος Πληρωμής            |                                                                         |                  |                                                                                      |                   |                           |                                                                   |                                                                       |                            |                                                                 |
| Συγκέντρωση Αιτημάτων Πληρωμής (Παρτίδα)          | Στοιχεία Παρτίδας                                                       |                  |                                                                                      |                   |                           |                                                                   |                                                                       |                            |                                                                 |
| Απόφαση Έγκρισης Διάθεσης Πίστωσης                | Αριθμός Παρτίδας 202219200003                                           |                  |                                                                                      |                   |                           |                                                                   |                                                                       |                            |                                                                 |
| Κατάσταση Πληρωμής Υποχρεώσεων                    | Επιλέξιμο Ποσό Δ.Δ.                                                     | 0.00             | Ενωσιακή Συμμετοχή<br>0.00                                                           | Εθνική Συμμετοχή  | 0.00                      | Μη Επιλέξιμες Αξίες                                               | 0,00                                                                  | Μη Επιλέξιμη Αξία          | 0.00                                                            |
| Έγκριση Παρτίδας                                  |                                                                         |                  |                                                                                      |                   |                           |                                                                   |                                                                       | $\Phi$ . $\Pi$ . A.        |                                                                 |
| Παρακρατήσεις Αιτήματος Πληρωμής                  | Εντολή Πληρωμής                                                         |                  |                                                                                      |                   |                           |                                                                   |                                                                       |                            |                                                                 |
| Κατάσταση Κρατήσεων / Παρακρατήσεων               | Αριθμός Εντολής                                                         |                  | Ημερομηνία Εντολής                                                                   |                   |                           |                                                                   |                                                                       |                            |                                                                 |
| > Πληρωμές Αιτημάτων Πληρωμής                     | Δημόσια Δαττάνη                                                         |                  | Ενωσιακή Συμμετοχή<br>0.00                                                           | Εθνική Συμμετοχή  |                           | Mn EmAčqueç Atiec                                                 | 0.00                                                                  |                            |                                                                 |
| - Αιτήματα Μερικής Πληρωμής Ο.Τ.Δ.                |                                                                         | 0.00             |                                                                                      |                   | 0.00.                     |                                                                   |                                                                       |                            |                                                                 |
| Αίτημα Μερικής Πληρωμής                           | Στοιχεία Έγκρισης                                                       |                  |                                                                                      |                   |                           |                                                                   |                                                                       |                            |                                                                 |
| Διοικητικός Έλεγχος Αιτήματος Μερικής<br>Πληρωμής | Αποτέλεσμα Έγκρισης                                                     |                  |                                                                                      |                   | Επιτυχής Έγκριση Επιλέξτε | $\vee$                                                            | Ημερινία Οριστικοποίησης                                              |                            |                                                                 |
| Δείγμα Ελέγχου Αετημάτων Μερικής<br>Πληρωμής      | Αιτήματα Πληρωμής<br>Γενική Λογιστική                                   |                  |                                                                                      |                   |                           |                                                                   |                                                                       |                            | $\langle \rangle$                                               |
| Κατάσταση Κρατήσεων / Παρακρατήσεων               | Νέα εγγραφή                                                             | Εμφάνιση φίλτρων | Πολλαπλή Εισαγωγή                                                                    | Αιτήματα Πληρωμής |                           |                                                                   |                                                                       |                            | <b>TES</b>                                                      |
| > Προκαταβολές Ο.Τ.Δ.                             | Колбикос                                                                | АФМ              | Επώνυμο - Επωνυμία                                                                   |                   | <b>'Ovoua</b>             | Túnoc                                                             | A/A                                                                   | Επιλέξιμο                  | Ενωσιακή                                                        |
|                                                   |                                                                         |                  |                                                                                      |                   |                           |                                                                   |                                                                       |                            |                                                                 |

*Προσθήκη Αιτήματος Πληρωμής σε Παρτίδα*

Μετά την οριστικοποίησή της η παρτίδα παίρνει την κατάσταση «Προτεινόμενη» και μπορεί να συνδεθεί με απόφαση έγκρισης διάθεσης πίστωσης.

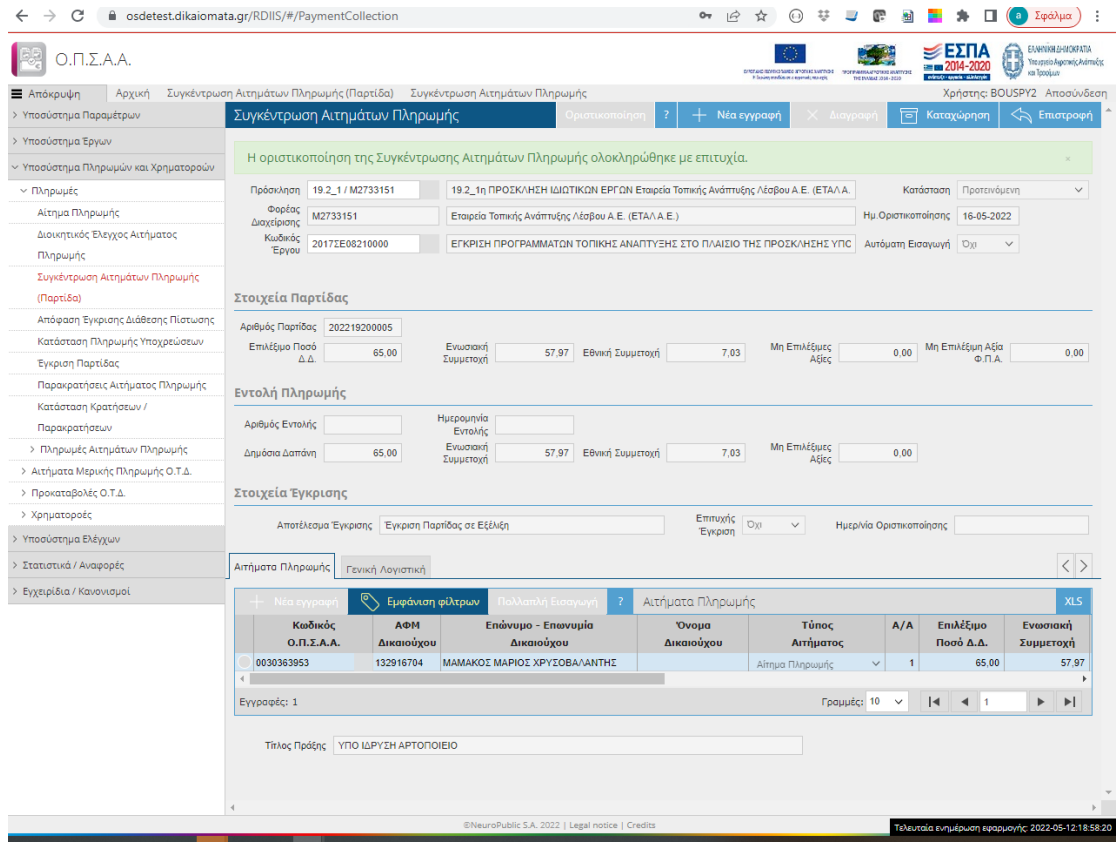

# **Σύνδεση Παρτίδας με Απόφαση Έγκρισης Διάθεσης Πίστωσης**

Η ΕΥΕ ΠΑΑ έχει καταχωρίσει στο ΟΠΣΑΑ πρόχειρη απόφαση έγκρισης διάθεσης πίστωσης μετά την έκδοσή της. Επίσης, έχει ενημερώσει τις ΟΤΔ και Περιφέρειες σχετικά με τον αριθμό της και την Ημερομηνία Πρωτοκόλλου ώστε να μπορούν να την αναζητήσουν και να την χρησιμοποιήσουν όπως παρακάτω.

Στο Υποσύστημα Πληρωμών και Χρηματοροών-> Απόφαση Έγκρισης Διάθεσης Πίστωσης, ο χρήστης αναζητά την Απόφαση χρησιμοποιώντας το πεδίο «Αριθμός Απόφασης Έγκρισης».

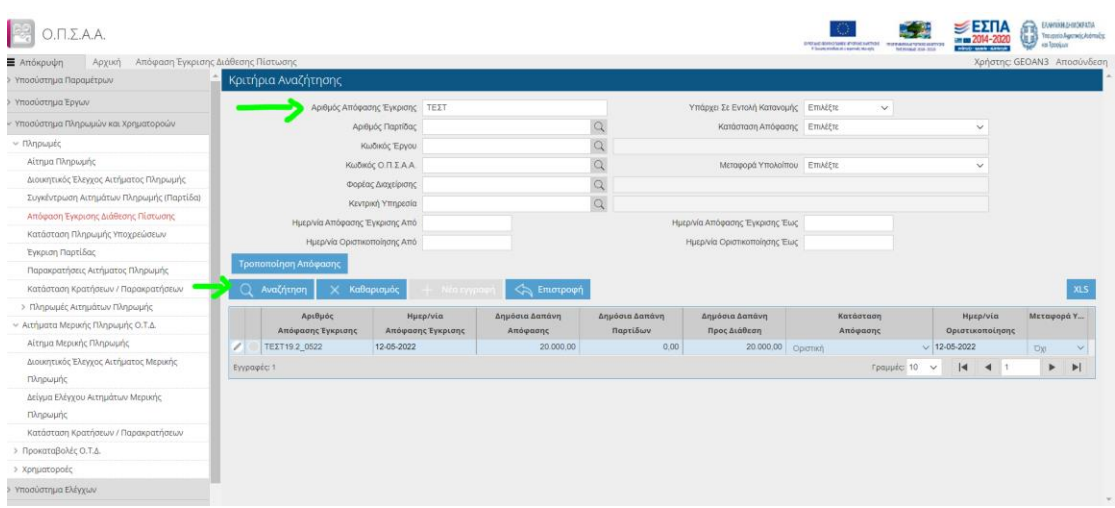

#### *Αναζήτηση Απόφασης Έγκρισης Διάθεσης Πίστωσης*

Αν είναι οριστική επιλέγει τροποποίηση, αλλιώς αν είναι πρόχειρη την επιλέγει με το μολύβι αριστερά της.

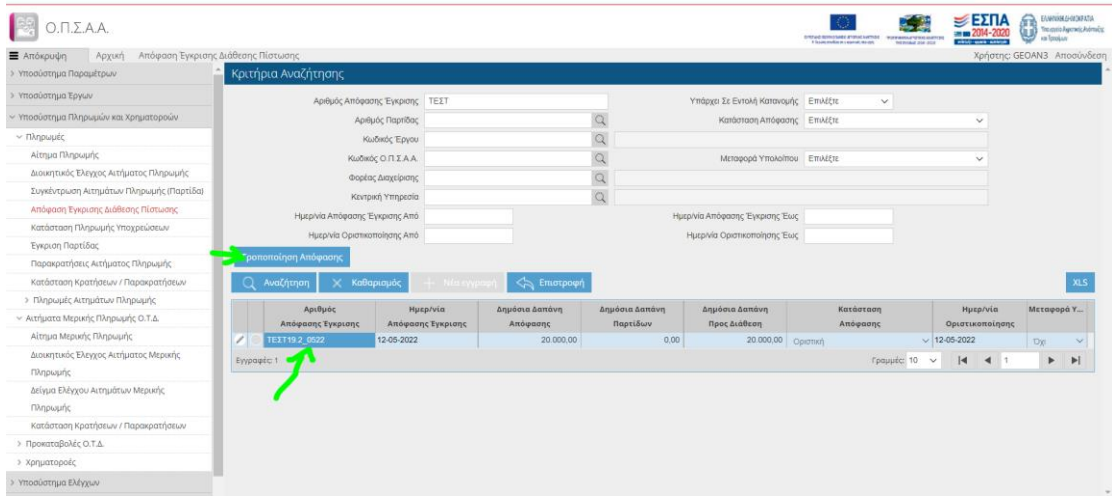

Στην οθόνη που ανοίγει επιλέγει στην λίστα «Νέα Εγγραφή» και προσθέτει παρτίδα/ες επιλέγοντας τον φακό, όπως παρακάτω (**ΠΡΟΣΟΧΗ ΣΤΗ ΣΥΝΔΕΣΗ ΤΗΣ ΠΑΡΤΙΔΑΣ: Κατά την σύνδεση παρτίδων της ΟΤΔ, με Απόφαση Έγκρισης Διάθεσης Πίστωσης, φέρνει παρτίδες και έργων αρμοδιότητας Περιφέρειας και ΕΥΕ ΠΑΑ και το αντίθετο**):

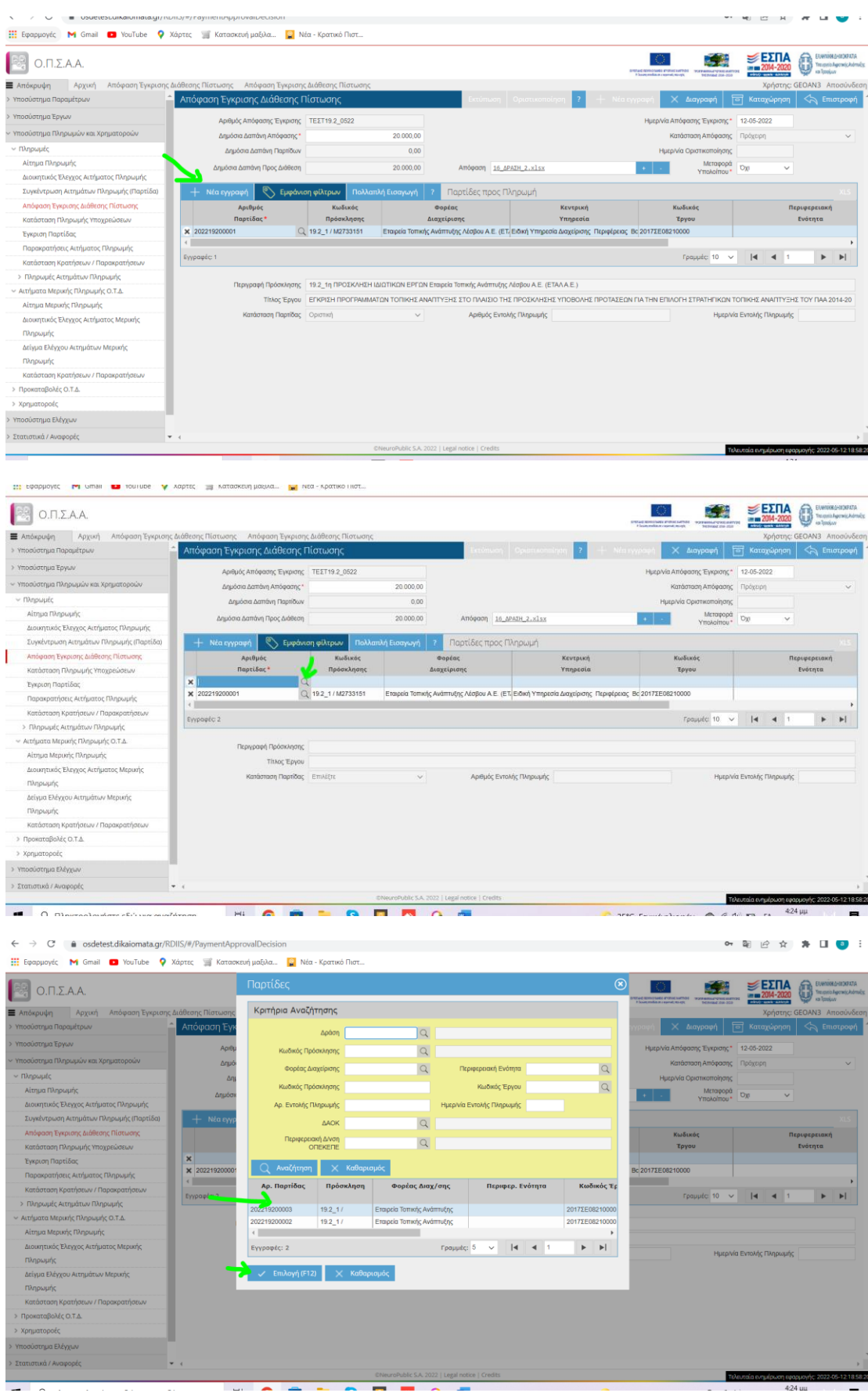

Τέλος, επιλέγει καταχώριση και οριστικοποίηση (**Προσοχή: η διαδικασία να οριστικοποιείται άμεσα από τους ΕΦΔ**).

# **Κατάσταση Πληρωμής Υποχρεώσεων**

Η ΟΤΔ για τις παρτίδες αρμοδιότητάς της, δηλ. για αιτήματα πληρωμής απλών δικαιούχων επιλέγει Υποσύστημα Πληρωμών κ Χρηματοροών -> Κατάσταση Πληρωμής Υποχρεώσεων.

Για τα Μέλη Φορέα ΟΤΔ ή Μέλη Φορέα Περιφέρεια η ενέργεια αντίστοιχα γίνεται από την ΕΥΔ (ΕΠ) της οικείας Περιφέρεια ή την ΕΥΕ ΠΑΑ

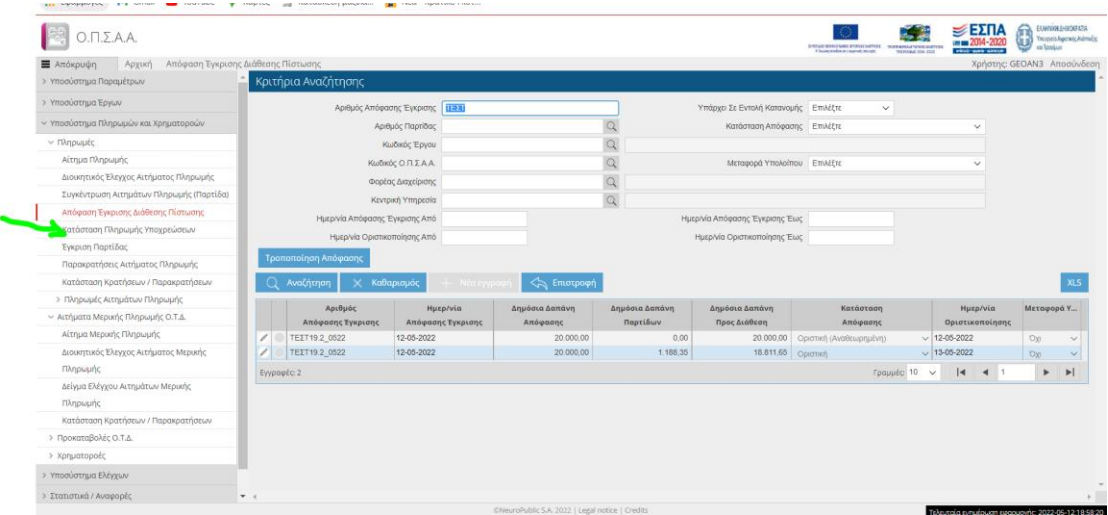

#### *Αναζήτηση Παρτίδας*

Πληκτρολογεί την παρτίδα και επιλέγει ένα οποιοδήποτε πεδίο

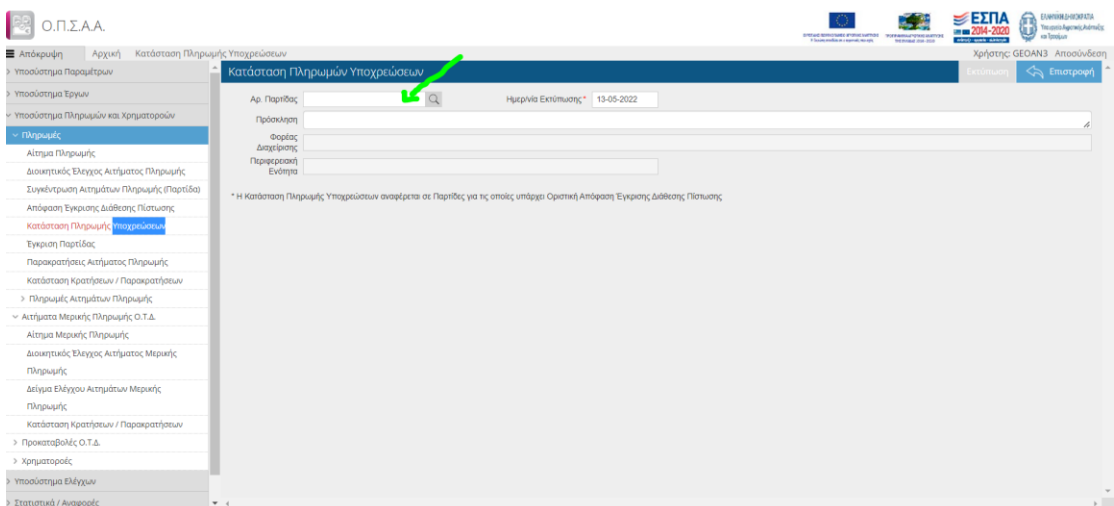

#### Έπειτα επιλέγει Εκτύπωση

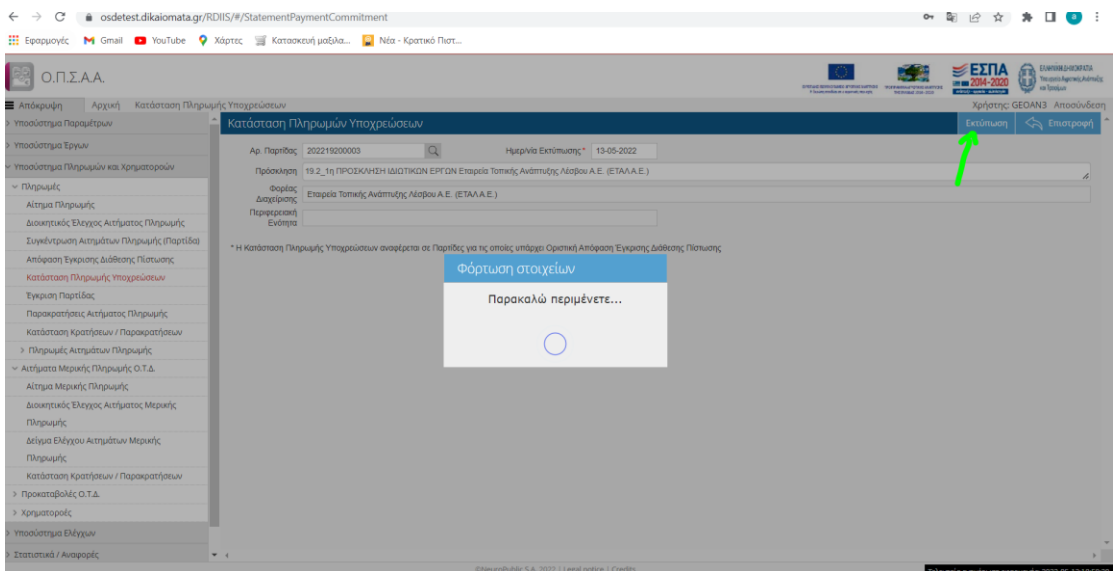

#### Το αρχείο δημιουργείται όπως στην παρακάτω οθόνη.

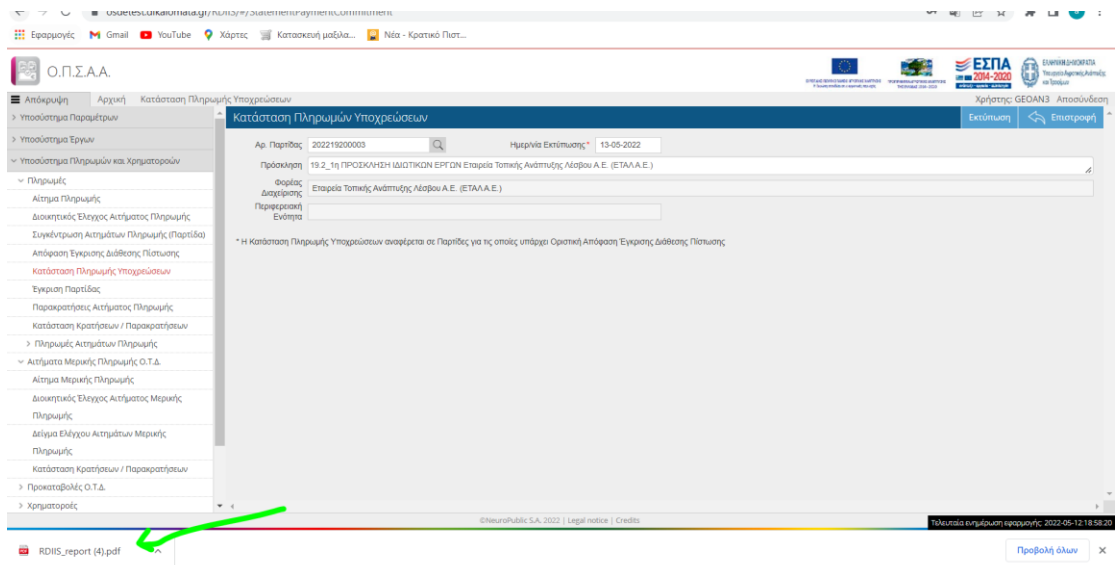

Η Κατάσταση Πληρωμής Υποχρεώσεων είναι της μορφής:

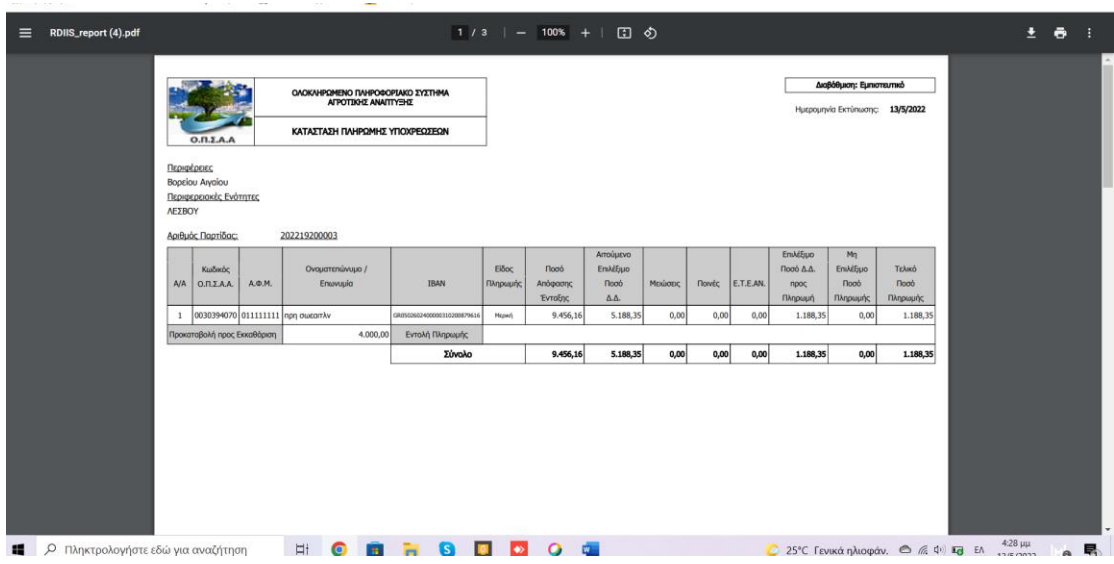

Υπογράφεται εις διπλούν, σύμφωνα με την σχετική εγκύκλιο και τις οδηγίες του ΟΠΕΚΕΠΕ.

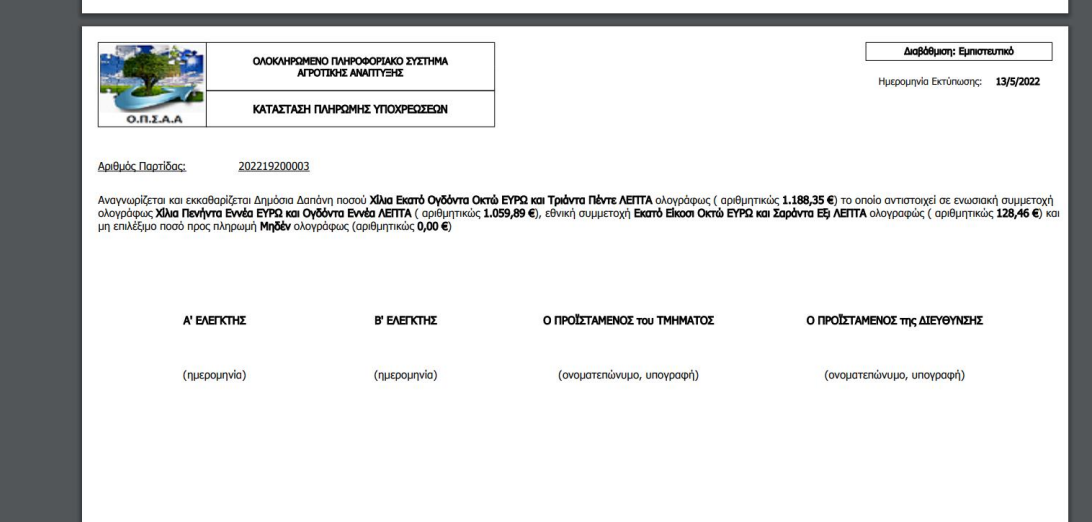

Με αντίστοιχο τρόπο η ΟΤΔ για τα αιτήματα αρμοδιότητάς της, από το μενού Υποσύστημα Πληρωμών και Χρηματοροών, μπορεί να εκτυπώσει την Κατάσταση Κρατήσεων/Παρακρατήσεων με μορφή:

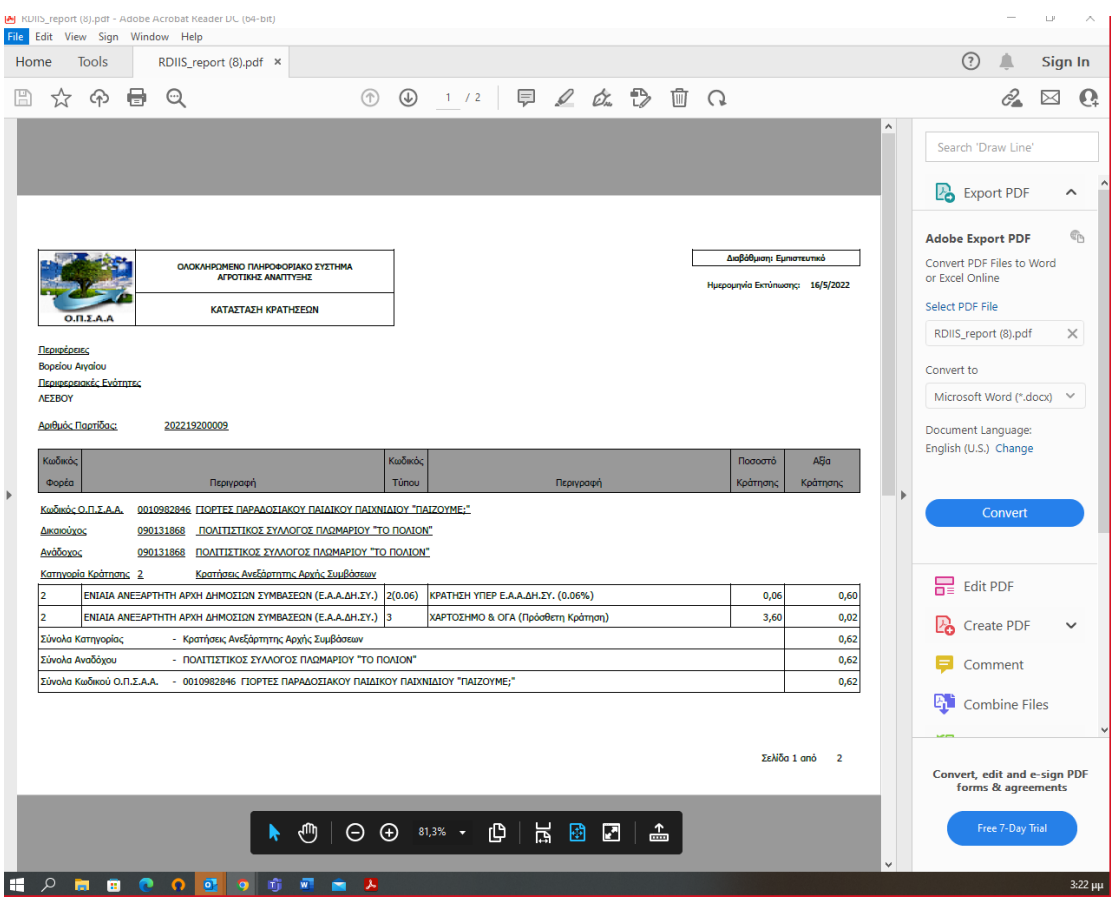